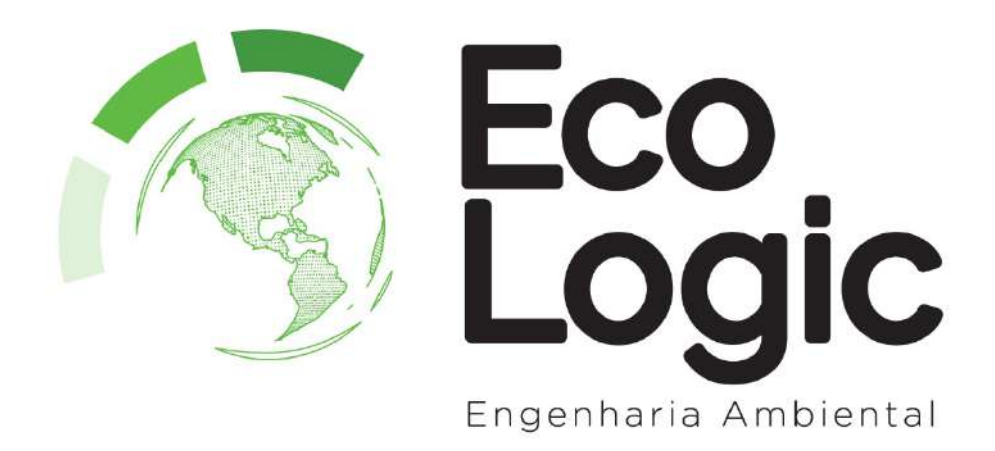

## **Estudo de Impacto de Vizinhança**

**Cruzeiro Sport Club**

Setembro de 2020

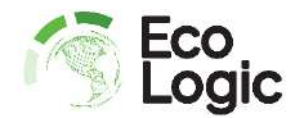

# **1 Apresentação**

O presente estudo tem o propósito de atender uma solicitação da prefeitura municipal de Morretes. O relatório foi elaborado conforme critérios do Plano Diretor do município (Morretes, 2011<sup>1</sup>) e tem o objetivo de identificar os impactos ambientais decorrentes da instalação e operação do empreendimento.

## **1.1 Identificação da empresa contratada**

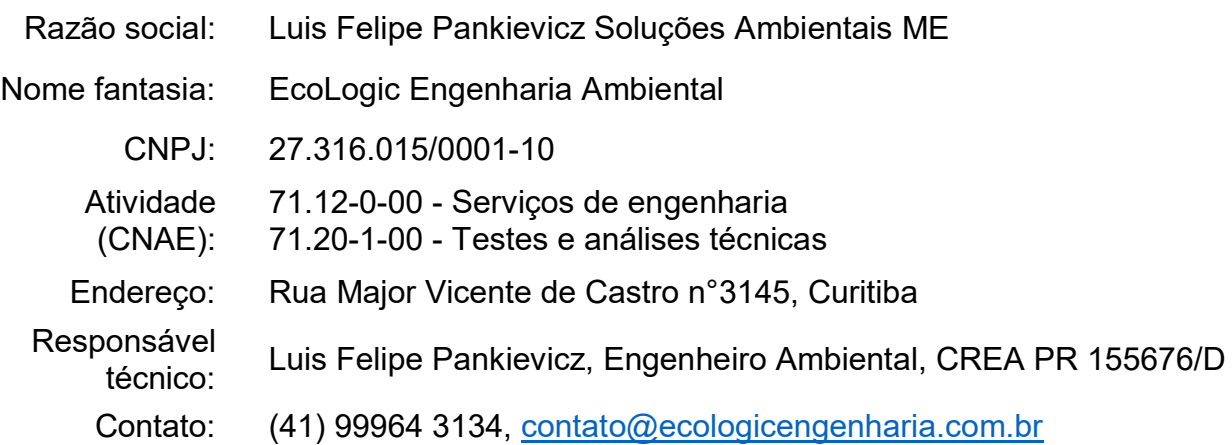

## **1.2 Identificação do contratante**

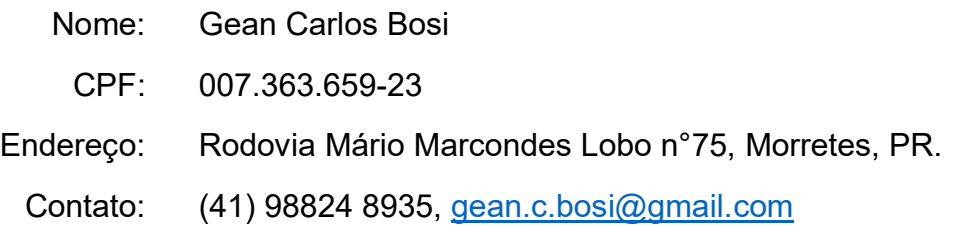

## **1.3 Identificação do empreendimento**

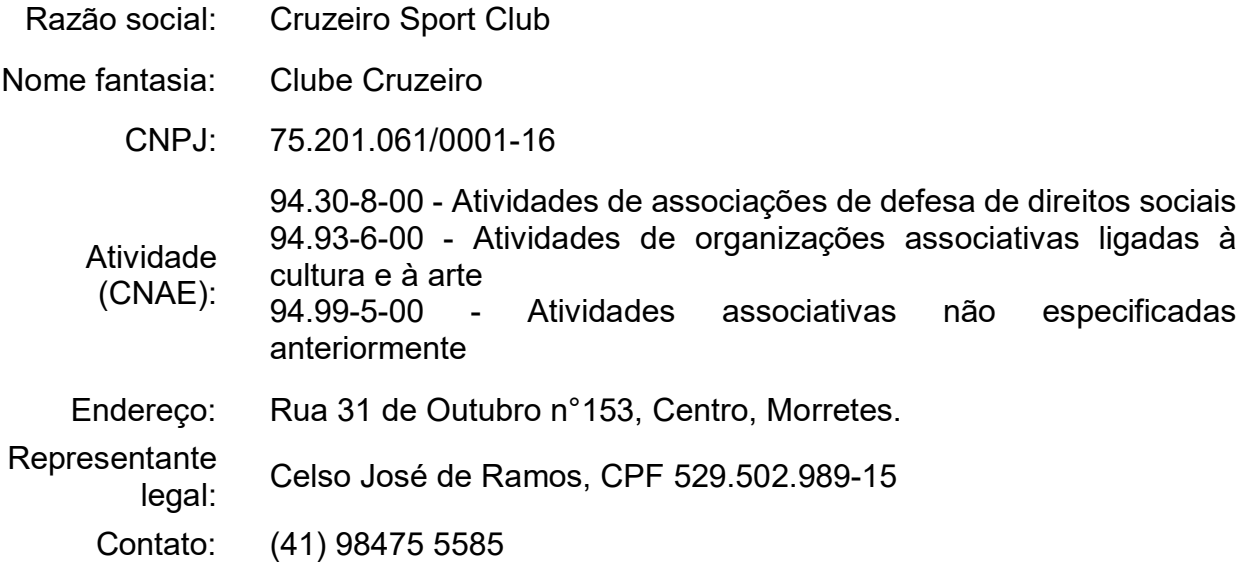

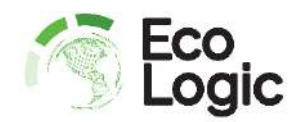

#### **1.4 Identificação do imóvel**

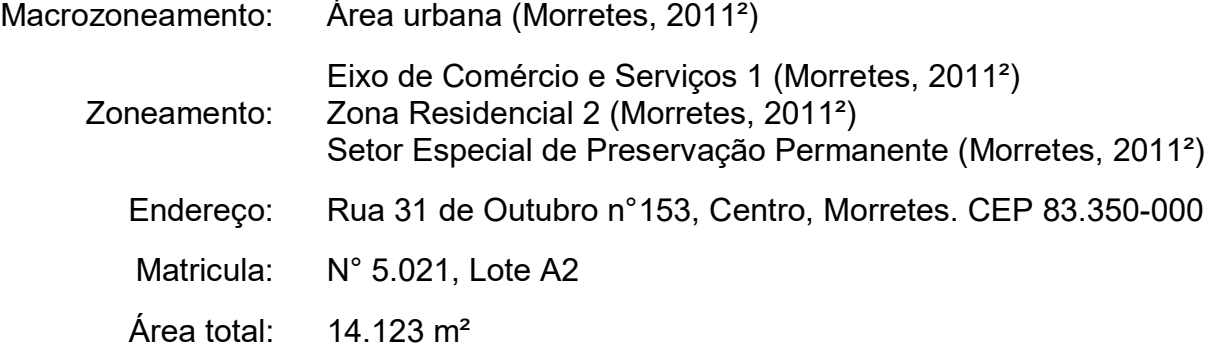

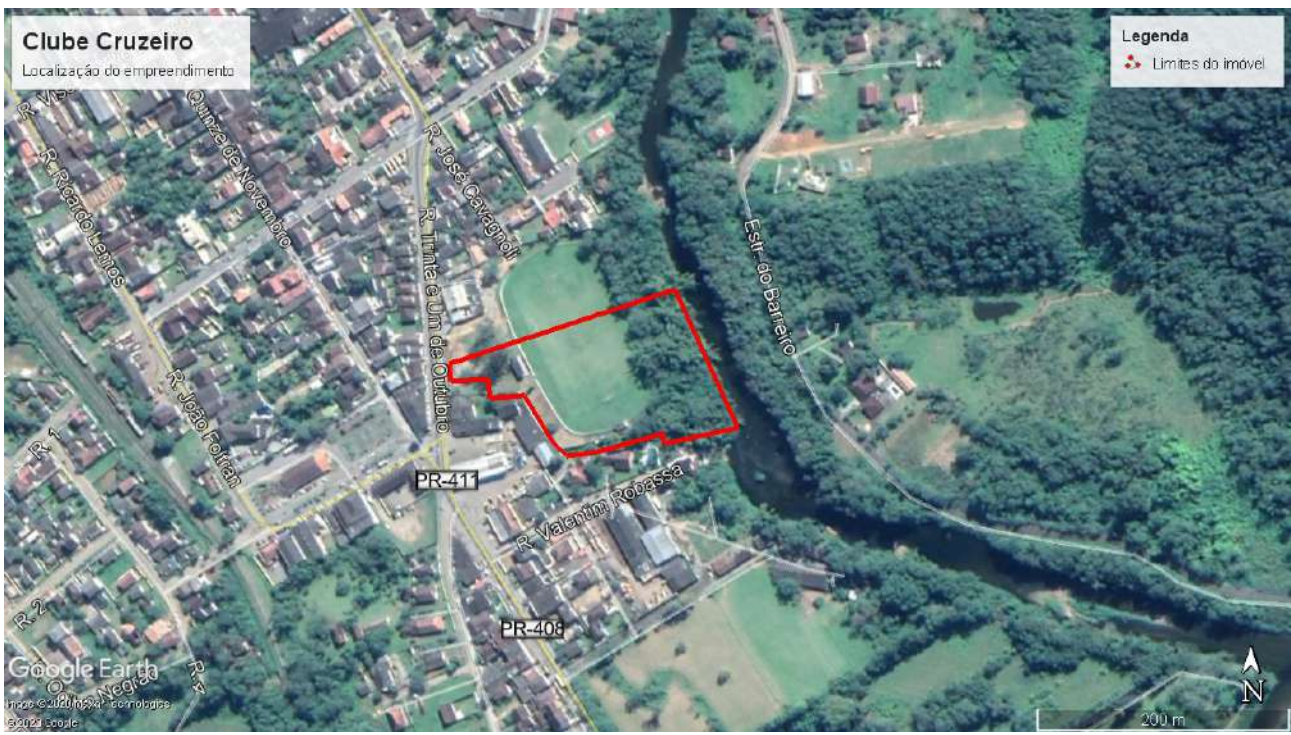

Fonte: Google, 2020

A seguir são apresentadas fotos do imóvel, registradas pelo autor, em visita realizada na data de 03/09/2020.

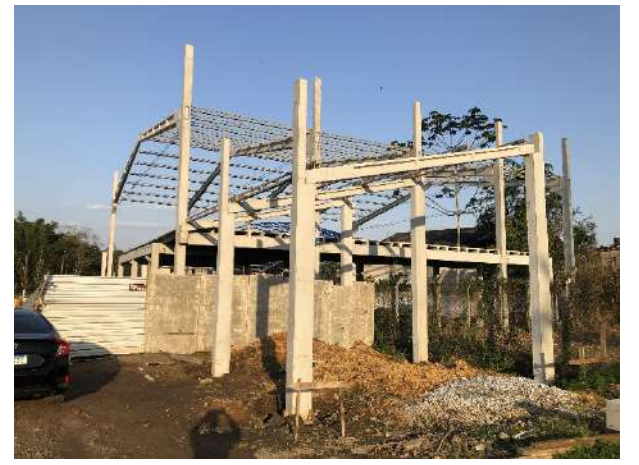

Edificação em construção: Entrada/Bilheteria

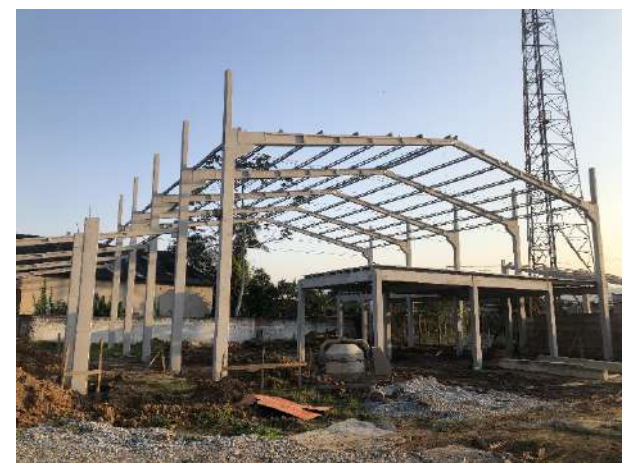

Edificação em construção: Espaço de eventos, festas e shows

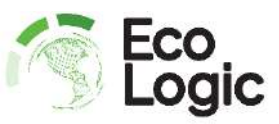

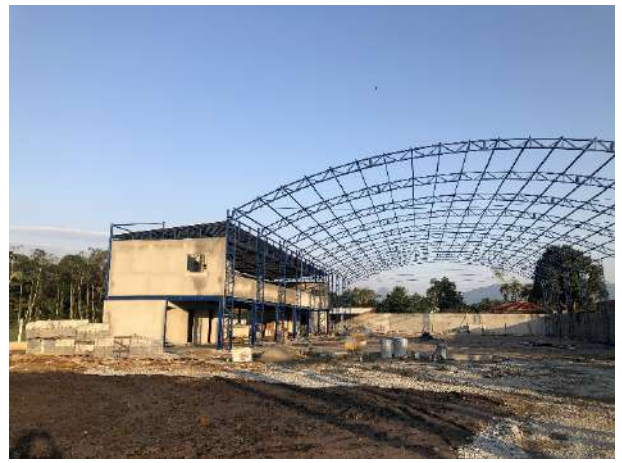

Edificação em construção: Quadra de futebol society

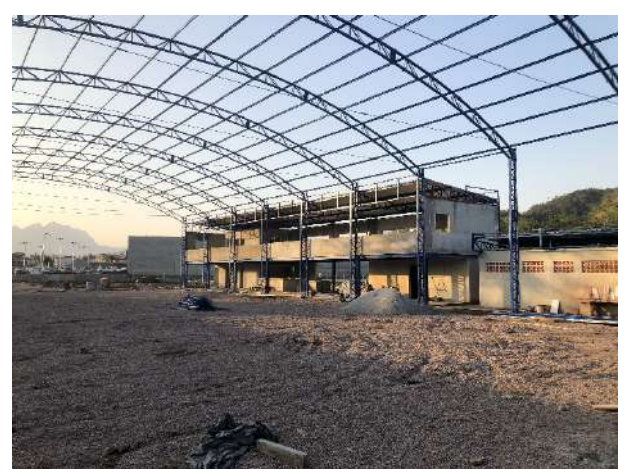

Edificação em construção: Arquibancada, churrasqueira e vestiários

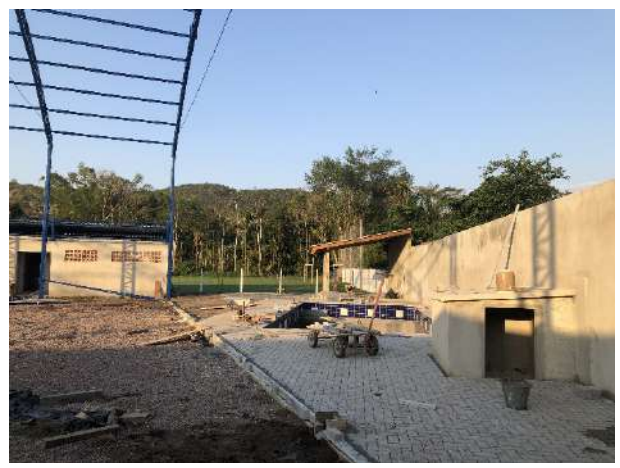

Edificação em construção: Piscina

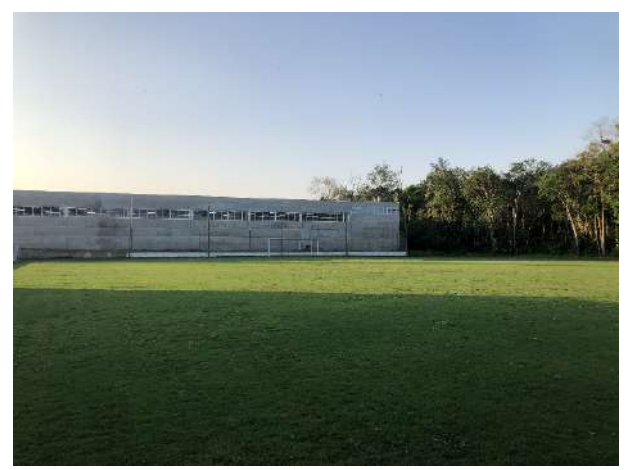

Campo de futebol, gramado

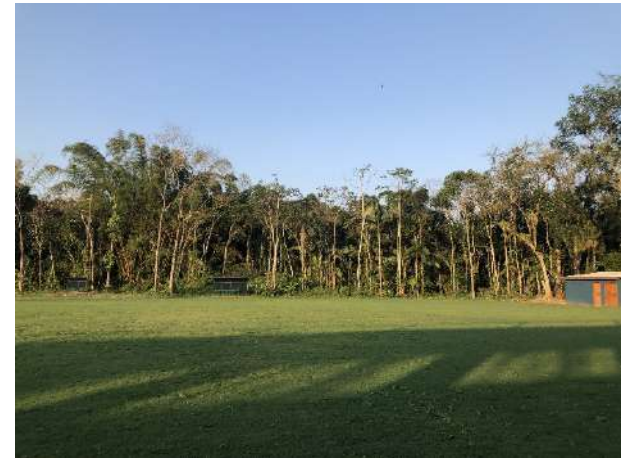

Vista do fundo do imóvel (A leste), divisa com vegetação da Área de Preservação Permanente do Rio Nhundiaquara

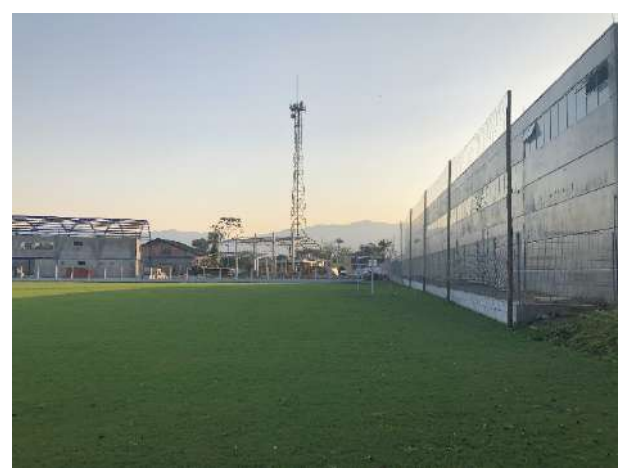

Vista do fundo do imóvel em direção à entrada (A oeste), na divisa com o supermercado Bavaresco

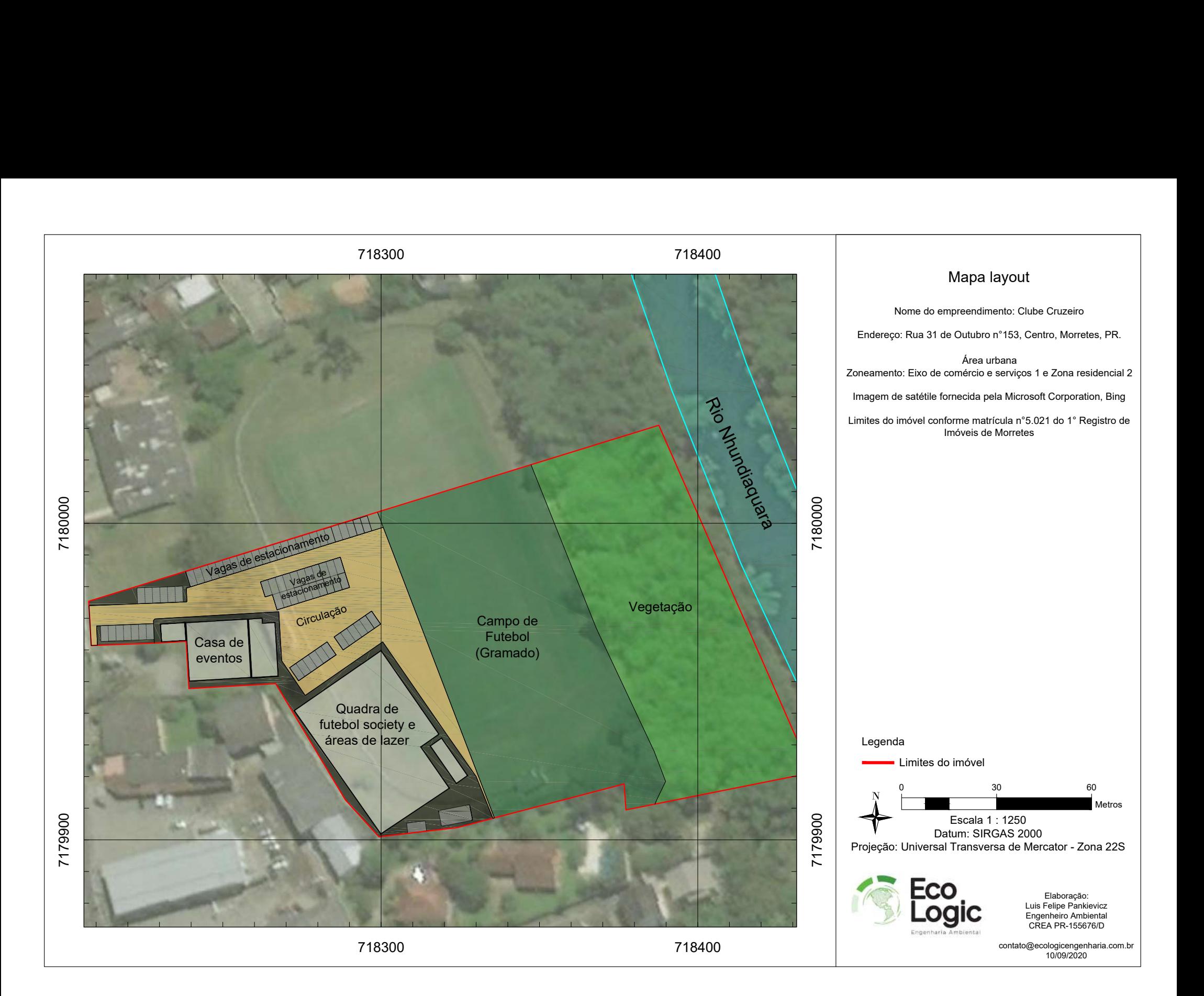

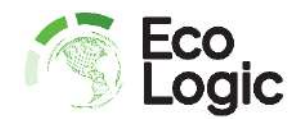

# **2 Caracterização**

## **2.1 Empreendimento**

Fundado em 1914, o Clube Cruzeiro faz parte da história esportiva e social do município de Morretes. Com sede no centro da cidade de Morretes, existia previamente um grande campo de futebol e uma edificação destinada a eventos do Clube.

Recentemente o imóvel original foi desmembrado e vendido, na porção norte foi construído o mercado Bavaresco. No porção sul, está em construção as novas edificações do Clube, que consistem em uma modernização e ampliação da estrutura previamente existente na área. O empreendimento é destinado a entretenimento, com estrutura para prática de futebol, área de lazer com churrasqueiras e piscina e também uma casa de shows e eventos.

Por ser tratar de um clube, o empreendimento estará sempre aberto, com as áreas de lazer e campos de futebol com horário de funcionamento majoritariamente diurno e a casa de eventos funcionará principalmente em período noturno, de sexta a domingo e também em feriados e véspera de feriados. As novas edificações tem área construída total de 561,13 m². A casa de eventos possui capacidade total para 600 pessoas, consistindo em bilheteria, palco, pista de dança, bar, camarotes, cozinha, depósito e banheiros. O projeto executivo das novas edificações está em anexo a este relatório.

O imóvel é atendido por rede de distribuição de água tratada, rede coletora de esgoto e rede de energia das concessionárias locais (Sanepar e Copel) e rede pública coletora de águas pluviais. Também dispõe de acesso por ruas pavimentadas, iluminação pública e coleta de resíduos da prefeitura municipal.

A casa de shows utiliza estrutural de pré-fabricados de concreto, telhado de telhas metálicas com isolamento de isopor ("telhas sanduiche") e acabamento com alvenaria convencional. A quadra de futebol society vai possuir piso de concreto coberto com gramado sintético e telhado com estrutural metálico e telhas metálicas com isolamento de isopor. As churrasqueiras e vestiários utilizam estrutural metálico pré-fabricado, telhado de telhas metálicas com isolamento de isopor e acabamento de alvenaria convencional.

O empreendimento será abastecido com água potável da rede de distribuição da Sanepar, a demanda será muito variável em função dos eventos a serem realizados, sendo previsto demanda para uso em banheiros, vestiário, piscina, cozinha e limpeza geral. Considerando uma estimativa de público com média de 100 pessoas por dia e estimativa de consumo

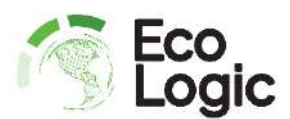

conforme tabela de consumos potenciais da Sanepar (Sanepar, 2019) de 80 litros por pessoa por dia de operação, é estimado um consumo médio de 8.000 litros por dia, portanto 240m<sup>3</sup> por mês. Considerando uma taxa de retorno de 80% (Sanepar, 2019) é estimado a geração de 6.400 litros de esgoto doméstico por dia de operação, portanto 192m<sup>3</sup> por mês. Os parâmetros urbanísticos, estatística das novas edificações, dimensionamento hidrossanitário e elétricos e acessibilidade estão apresentados no projeto executivo.

O único acesso ao imóvel é pela Rua 31 de Outubro, as condições das vias de acesso locais são consideradas adequadas, possuindo pavimentação, calçada para pedestres e iluminação pública.

#### **2.2 Vizinhança**

De formato triangular, o imóvel faz divisa ao leste com o Rio Nhundiaquara, ao norte com o novo mercado Bavaresco, ao sul com área residencial (3 residências) e a oeste com um posto de combustível, oficina mecânica e comércios locais. A seguir são apresentadas fotos da vizinhança do imóvel:

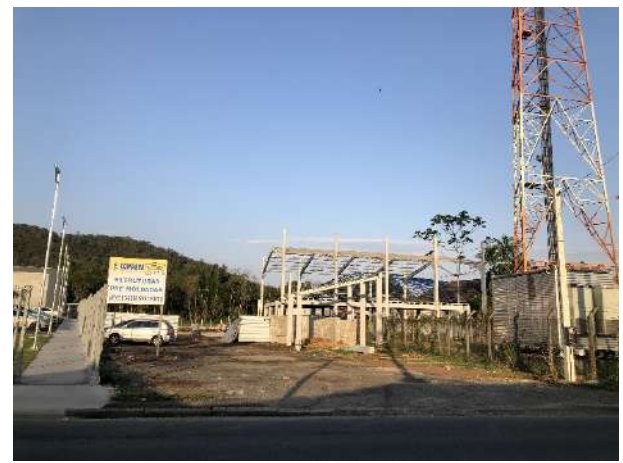

Vista da frente do imóvel para a Rua 31 de Outubro, acesso único ao empreendimento

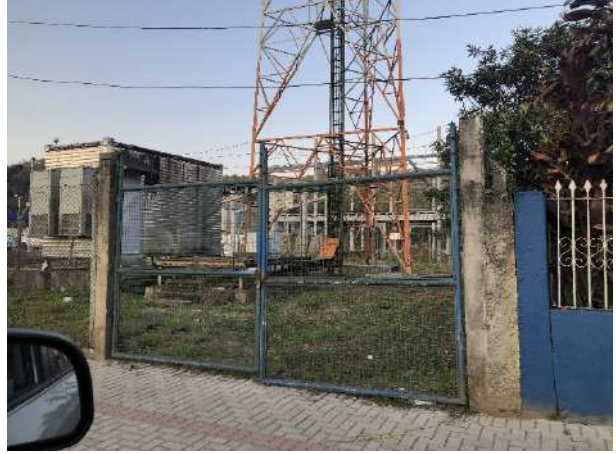

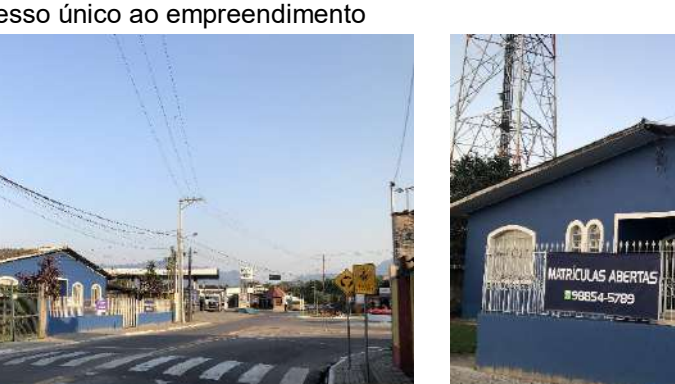

Vista da Rua 31 de Outubro, vizinhança em direção ao sul

Vista do imóvel da torre de telecomunicações

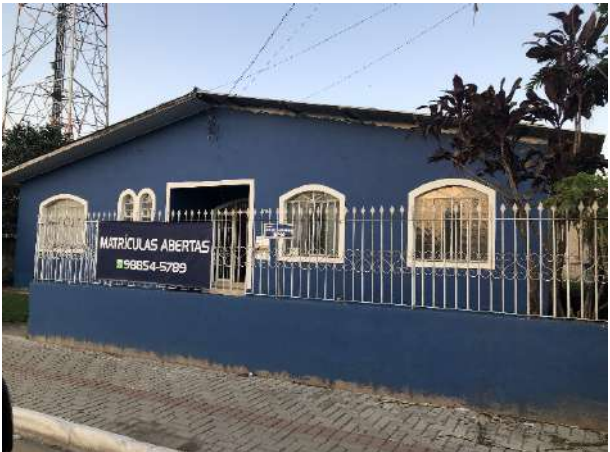

Vista da empresa Cruzeiro do Sul Virtual

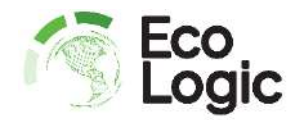

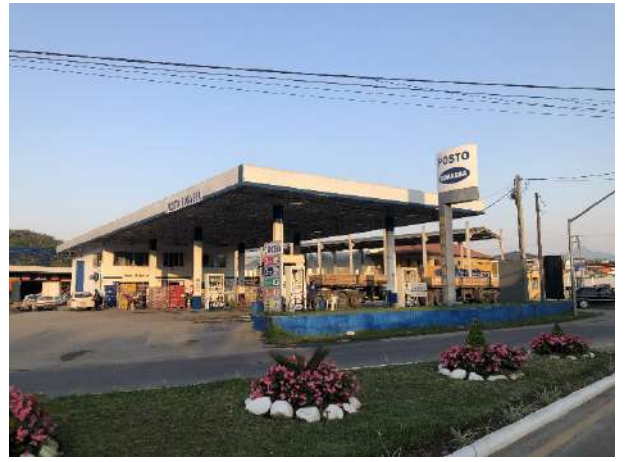

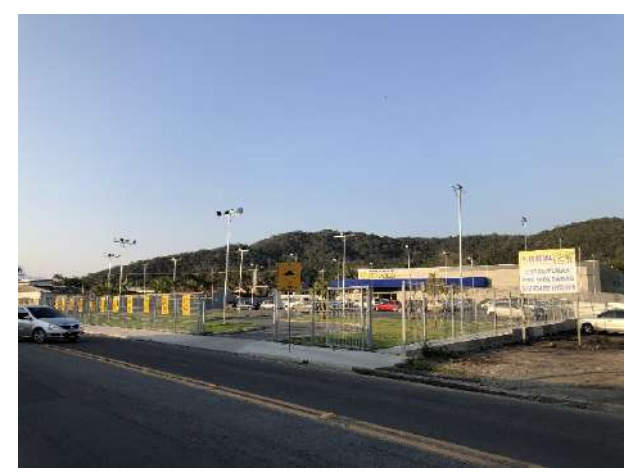

Vista do Posto Robassa Vista da Rua 31 de Outubro, vizinhança em direção ao nordeste

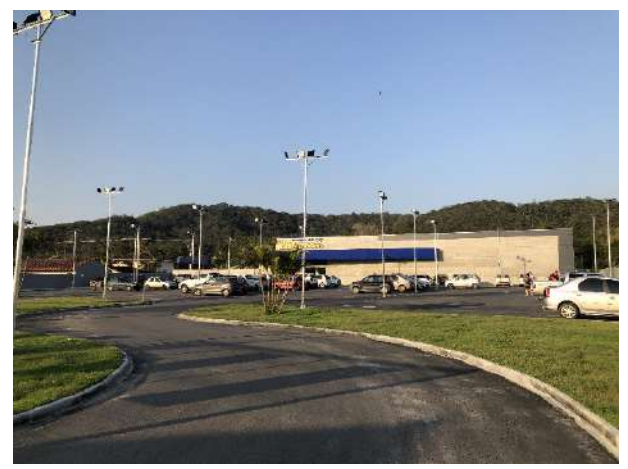

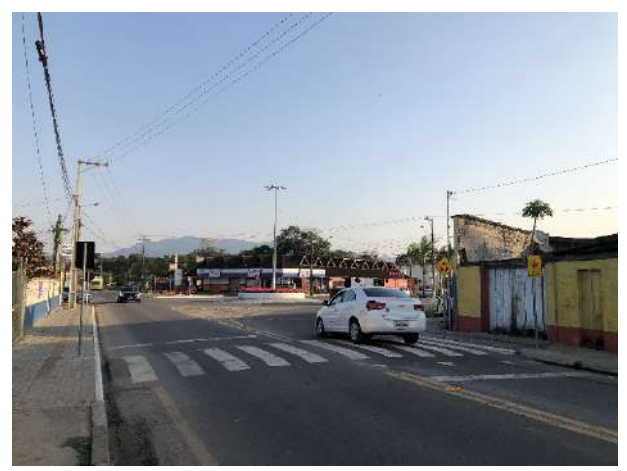

Vista do Mercado Bavaresco Vista da Rua 31 de Outubro, vizinhança em direção a sudoeste

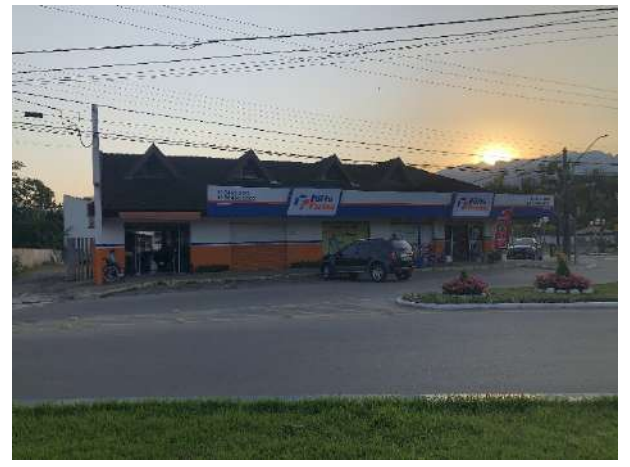

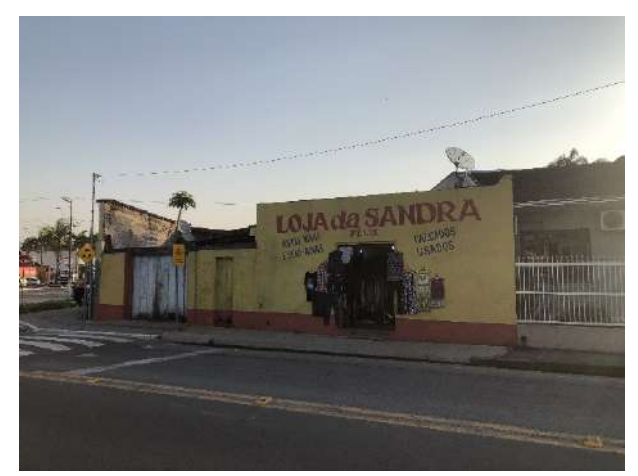

Vista da farmácia Forte Farma Vista do comércio (Brechó) localizado em frente ao empreendimento em estudo

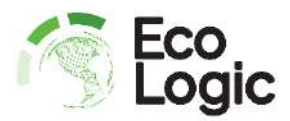

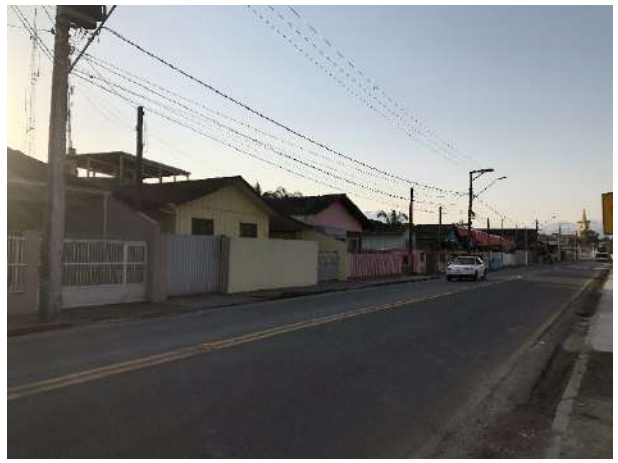

Vista da Rua 31 de Outubro, vizinhança em direção a noroeste

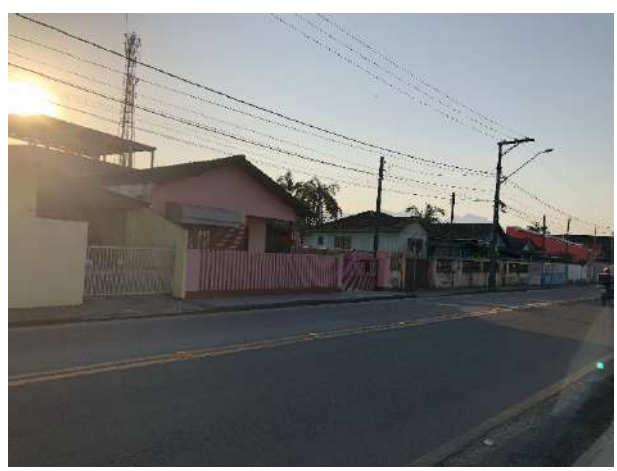

Residências localizadas em frente ao imóvel em estudo

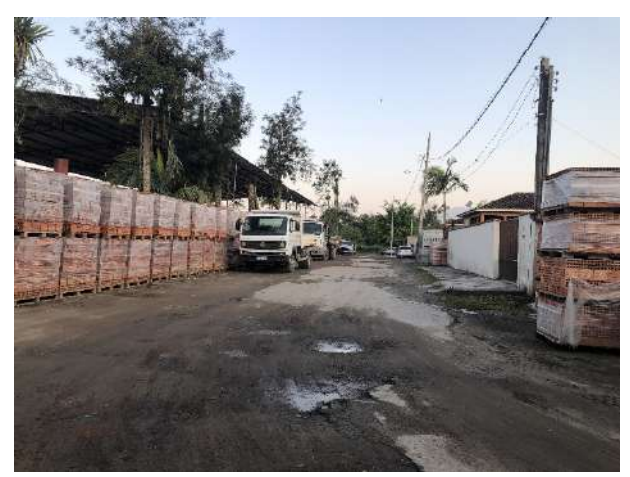

Vista da Rua Valentim Robassa, vizinhança a em direção a sudeste

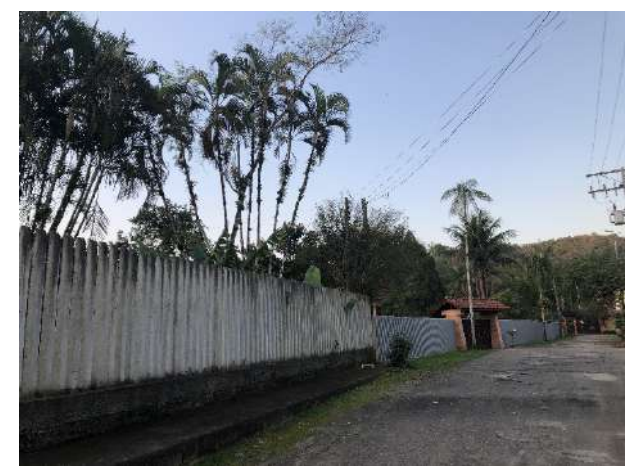

Residências localizadas a sul e doeste do imóvel

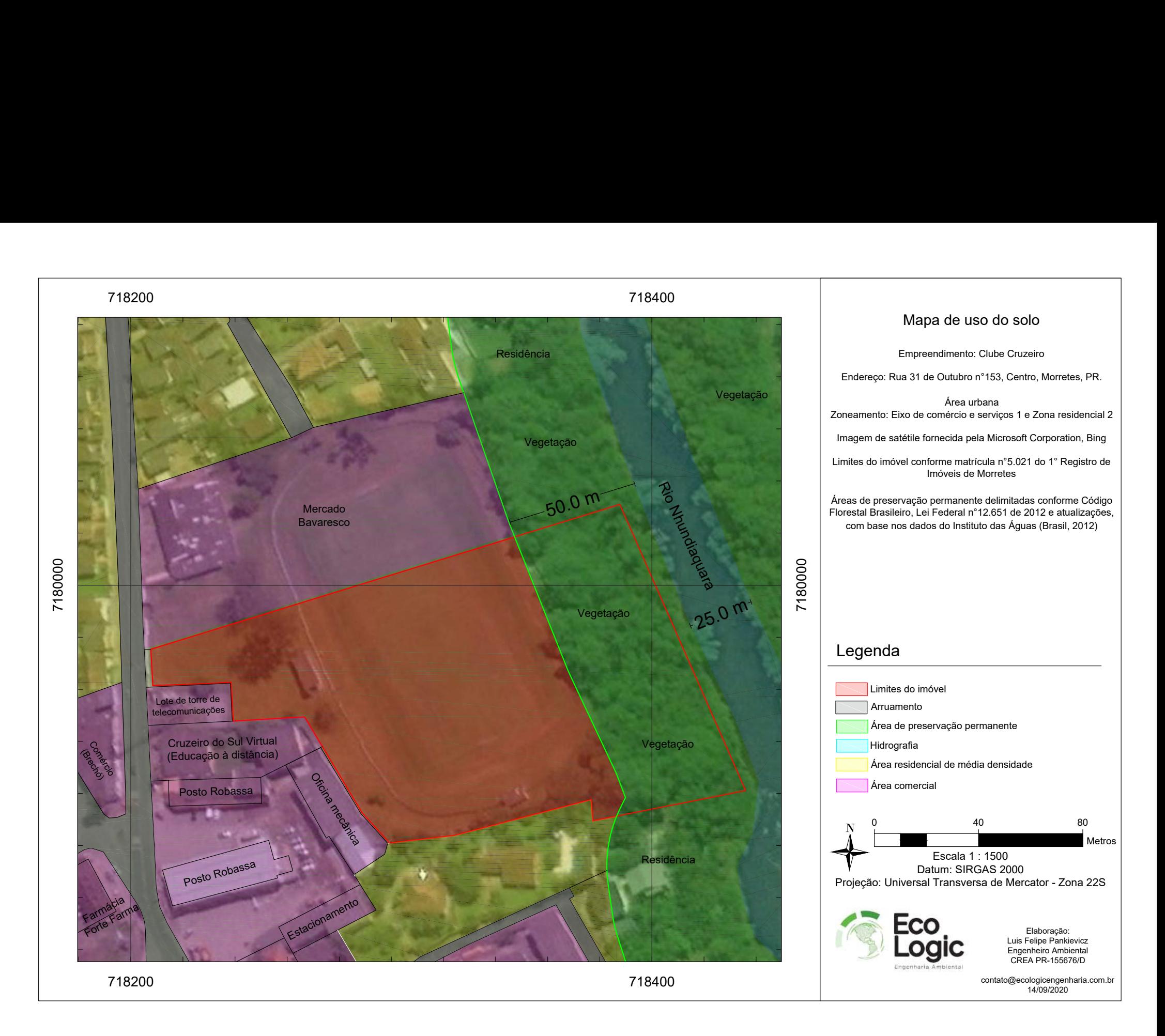

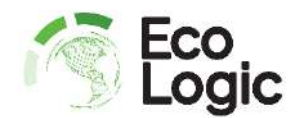

#### **2.3 Ambiental**

#### **2.3.1 Geologia**

A área em estudo está localizada sobre depósitos sedimentares (QH), que são separados em indiferenciados (QHa), antigos (QHa1) e recentes (QHa2). Estes depósitos são constituídos por sedimentos de deposição fluvial, predominando termos arenosos e leitos de cascalho. Os aluviões associam-se a depósitos de várzea e de talude. Os depósitos de várzea são sedimentos inconsolidados, de pequena espessura, aparecendo em áreas restritas ao longo de alguns rios, sendo constituídos por siltes e argilas, em parte turfosos e com areias de diversas granulações, localmente com leitos de cascalho onde predominam seixos de quartzo, bem selecionados e arredondados, indicando transporte efetivo (MINEROPAR, 2004 & MINEROPAR, 2006<sup>1</sup>).

#### **2.3.2 Pedologia**

A região em estudo apresenta Cambissolos Flúvicos Tb Distróficos, que são solos com caráter flúvico dentro de 150 cm a partir da sua superfície, contém argila de atividade baixa e saturação por bases < 50%, ambas na maior parte dos primeiros 100 cm do horizonte B (inclusive BA) (EMBRAPA, 2007 & EMBRAPA, 2018).

Cambissolos são solos constituídos por material mineral que apresentam horizonte A ou hístico com espessura insuficiente para definir a classe dos Organossolos, seguido de horizonte B incipiente e satisfazendo aos seguintes requisitos: 1) B incipiente não coincidente com horizonte glei dentro de 50 cm a partir da superfície; 2) B incipiente não coincidente com horizonte plíntico; 3) B incipiente não coincidente com horizonte vértico dentro de 100 cm a partir da superfície; 4) Ausência da conjugação de horizonte A chernozêmico e horizonte B incipiente com alta saturação por bases e argila de atividade alta. Devido à heterogeneidade do material de origem, das formas de relevo e das condições climáticas, as características destes solos variam muito de um local para outro. Assim, a classe comporta desde solos fortemente até imperfeitamente drenados, de rasos a profundos, de cor bruna ou bruno-amarelada até vermelho-escura, de alta a baixa saturação por bases e atividade química da fração argila. Alguns solos desta classe possuem características morfológicas similares às dos solos da classe dos Latossolos, mas distinguem-se destes por apresentarem, no horizonte B, uma ou mais das características a seguir, não compatíveis com solos muito evoluídos: 1) Capacidade de troca de cátions, sem correção para carbono, ≥ 17 cmolc kg-1 de argila; e/ou 2) 4% ou mais de minerais primários

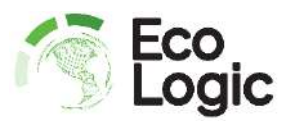

alteráveis ou 6% ou mais de muscovita, determinados na fração areia, porém referidos à TFSA; e/ou 3) Relação molecular SiO2/Al2O3 (Ki), determinada na ou correspondendo à fração argila, > 2,2; e/ou 4) 5% ou mais do volume do solo com estrutura da rocha original, como estratificações finas, saprólito ou fragmentos de rocha semi ou não intemperizada. Pedogênese pouco avançada evidenciada pelo desenvolvimento da estrutura do solo, com alteração do material de origem expressa pela quase ausência da estrutura da rocha ou da estratificação dos sedimentos, croma mais alto, matizes mais vermelhos ou conteúdo de argila mais elevado que o dos horizontes subjacentes (EMBRAPA, 2018).

## **2.3.3 Geomorfologia**

O Estado do Paraná possui cinco regiões de paisagem naturais: Litoral, Serra do Mar, Primeiro Planalto, Segundo Planalto e Terceiro Planalto, os quais apresentam-se marcadas por grandes rios limítrofes e alinhamentos orográficos (MINEROPAR, 2006²).

A região em estudo está localizada na sub-unidade morfoescultural denominada de Planície Litorânea e Planícies Fluvio-Marinhas. Esta unidade apresenta dissecação baixa e ocupa uma área de 2.038 km², a classe de declividade predominante é menor que 6% em uma área de 1.868 km². Em relação ao relevo, apresenta um gradiente de 200 metros com altitudes variando entre 0 (mínima) e 200 (máxima) metros sobre o nível do mar. As formas predominantes são as planícies de restinga e flúvio-marinhas, terraços arenosos, dunas e praias, modeladas em sedimentos marinhos e flúvio-marinhos (MINEROPAR, 2006²).

## **2.3.4 Vegetação**

Na região em estudo ocorre a Floresta Ombrófila Densa, também chamada de Mata Atlântica ou Floresta Tropical Pluvial. Esta formação florestal ocupava originalmente no Paraná uma área de aproximadamente 4.000 km², ocorrendo em altitudes variando entre zero e 1.922 metros sobre o nível do mar. As elevações costeiras funcionam como agente ascensional de massas de ar carregadas de umidade, que condensam e precipitam, com médias anuais de pluviosidade entre 1.700 e 3.000 mm, bem distribuídas durante o ano, apresentando de zero a 60 dias secos em média, mantendo alta umidade relativa do ar. Com temperatura média de 25ºC, a característica ombrotérmica determina uma condição bioecológica, que apresenta uma constante de umidade na floresta, sem os períodos de estiagem prolongada (Kantek, 2007; Coradin et. al, 2011; IBGE, 2012 & Maack, 2017).

A diversificação ambiental, resultante da interação de múltiplos fatores, é um importante aspecto dessa região fitoecológica, com ponderável influência sobre a dispersão e

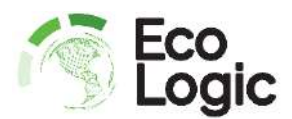

crescimento da flora e da fauna. Ocorre o desenvolvimento de várias formações, cada uma com inúmeras comunidades e associações, constituindo a formação florestal mais heterogênea e complexa da Região Sul. A Floresta Ombrófila Densa é formada, majoritariamente, por extratos de grandes árvores (25 a 30m), perenifoliadas e densamente dispostas, destacando-se em termos fisionômicos espécies como a canela-preta (*Ocotea catharinensis*), laranjeira-do-mato (*Sloanea guianensis*), peroba-vermelha (*Aspidosperma olivaceum*), canela-sassafrás (*Ocotea odorifera*), canela-amarela (*Nectandra lanceolata*) e o palmiteiro (*Euterpe edulis*). Adicionalmente, apresenta importância fisionômica as epífitas (Bromeliaceae, Cactaceae e Orchidaceae) e das lianas (*Araceae*). É caracterizada por apresentar fanerófitos em evidência, nas subformas de vida macro e mesofanerófitos; também com presença de lianas lenhosas e epífitas em abundância, que a diferenciam das outras classes de formações vegetais. A característica ecológica principal reside, porém, nos ambientes ombrófilos que marcam muito bem a região da Floresta Atlântica. Destacamse como principais representantes as famílias das Rubiáceas, Melastomatáceas e Mirtáceas, entre outras (Kantek, 2007; Coradin et. al, 2011; IBGE, 2012 & Maack, 2017).

A Floresta Atlântica é subdividida em cinco formações, ordenadas segundo uma hierarquia topográfica, que condiciona fisionomias diferentes, de acordo com as variações das faixas altimétricas, as formações são denominadas de Aluvial, Terras baixas, Submontana, Montana e Alto montana (IBGE, 2012).

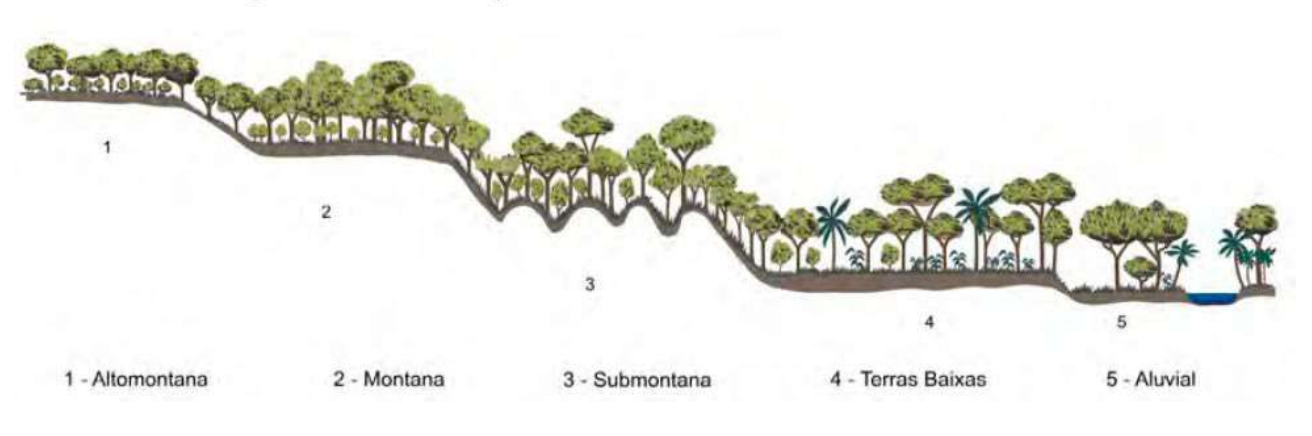

Fonte: IBGE, 2012

A região em estudo apresenta Floresta Ombrófila Densa Submontana, esta formação ocorre em encostas dos planaltos e serras, áreas dissecadas do relevo montanhoso e dos planaltos com solos medianamente profundos. Esta formação florestal apresenta fanerófitos com altura aproximadamente uniforme, a submata é integrada por plântulas de regeneração natural, poucos nanofanerófitos e caméfitos, com presença principalmente de

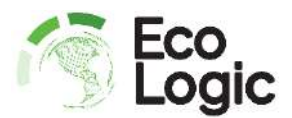

fanerófitos de alto porte, de palmeiras de pequeno porte e lianas herbáceas em maior quantidade. Esta formação é caracterizada por espécies que variam de acordo com a latitude, ressaltando-se também a importância do fator tempo nesta variação ambiental. Assim, o tempo que as plantas tropicais levaram para ocupar as atuais posições no centrosul foi suficiente para o estabelecimento das adaptações homólogas, em ambientes semelhantes. O mesmo aconteceu em certos casos de variações no tempo da dispersão das espécies que se deslocavam para o sul do País, tomando-se como exemplo *Hieronyma alchorneoides* e *Schefflera morototoni*, *Maguire Steyern* e *Frodin*, ambas cosmopolitas e possuidoras de sementes leves, pertencentes às famílias Euphorbiaceae e Araliaceae, respectivamente, e os gêneros Pouteria e Chrysophyllum, também cosmopolitas e possuidores de sementes pesadas, pertencentes à família Sapotaceae, com endemismos na Amazônia, nas Regiões Nordeste e Sul do País, além do gênero Alchornea (Euphobiaceae), com várias espécies extra amazônicas (ITCG, 2009; IBGE, 2012 & Maack, 2017).

#### **2.3.5 Clima**

A classificação climática proposta por Köppen e suas posteriores atualizações (Köppen-Geiger) é amplamente utilizada, sendo baseada no pressuposto de que a vegetação natural de cada grande região do planeta é essencialmente uma expressão do clima nela prevalecente, portanto a distribuição global dos tipos climáticos e a distribuição dos biomas apresenta elevada correlação. Na determinação dos tipos climáticos de Köppen-Geiger são considerados a sazonalidade e os valores médios anuais e mensais da temperatura do ar e da precipitação. Cada grande tipo climático é denotado por um código, constituído por letras maiúsculas e minúsculas, cuja combinação denota os tipos e subtipos considerados (Koppen, 1884).

A região em estudo apresenta clima temperado úmido com verão quente (Cfa), sendo caracterizado como clima mesotérmico, com temperatura média do ar dos 3 meses mais frios entre -3°C e 18°C, temperatura média do ar no mês mais quente maior do que 22°C, estações de verão e inverno bem definidas e inexistência de estação seca definida, com ocorrência de precipitação em todos os meses do ano. A área em estudo apresenta precipitação média anual entre 2.200mm e 2.400mm e temperatura média anual entre 20°C e 21°C (Koppen, 1884 & IAPAR, 2019).

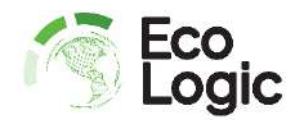

## **2.3.6 Hidrografia**

O imóvel está localizado à margem do Rio Nhundiaquara, pertencente à Bacia Hidrográfica Litorânea e Unidade Hidrográfica Litorânea. O Rio Nhundiaquara tem origem na confluência do Rio São João e Rio Ipiranga, sendo que suas nascentes estão localizadas a 1.400 metros acima do nível do nível do mar, dentro do Parque Estadual Pico do Marumbi, na serra do mar Paranaense.

Seu comprimento, desde a confluência em que nasce, até a foz na baia de Antonina apresenta 37km. Em uma grande fração inicial do rio, o seu leito é preenchido por pedras e rochas de circunferências variadas e o seu solo constitui-se argiloso. A partir do distrito de Porto de Cima, o rio torna-se navegável por pequenas embarcações. O seu leito, por alguns trechos, percorre paralelamente a estrada histórica da Graciosa e corta ao meio a cidade turística de Morretes, terminando na cidade de Antonina e em grande parte dos seus 37 km, permite-se a prática de esportes como canoagem, rafting, bóia-cross e pescaria.

#### **2.3.7 Hidrogeologia**

As unidades aquíferas do Paraná são denominadas: Pré-Cambriana, Karst, Paleozóica Inferior, Paleozóica Média-Superior, Paleozóica Superior, Guarani, Serra Geral Norte e Sul, Caiuá, Guabirotuba e Costeira (SEMA, 2010).

A região em estudo está localizada na Unidade Aquífera Costeira, esta unidade ocupa uma área de 1.904,33 km², sendo constituída por sedimentos de origem marinha e eólica, por uma sucessão de cordões arenosos dispostos, paralelamente, à linha de costa, formando dunas irregulares com direções NE-SW. Na costa atual das baías e estuários, é comum a ocorrência de áreas planas formadas por sedimentos argilo-arenosos correspondentes a antigos manguezais, baixios ou outros depósitos de ambiente subaquático. Também são frequentes os leques aluviais formados pelos afluentes que descem das serras. Na parte inferior, mais próximo das baías, as planícies são mais amplas, atingindo larguras superiores a um quilômetro. Os terraços são menos frequentes e a maior parte da planície é de inundação. Tanto nas planícies aluviais quanto nas planícies de cordões litorâneos, ocorrem elevações diversas, sustentadas por rochas do embasamento cristalino (SUDERHSA, 2007 & Instituto das Águas, 2010).

No limite entre as áreas emersas e submersas, existem unidades de transição sujeitas às variações diárias do nível do mar. Nas áreas onde a dinâmica litorânea é mais enérgica, como as costas de mar aberto e aquelas localizadas próximas das entradas das baías,

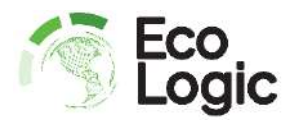

ocorrem as praias com sedimentos arenosos desprovidos de vegetação. Nas costas mais protegidas, como as que orlam baías e estuários, a baixa energia ambiental propicia a deposição de sedimentos médios e finos e de matéria orgânica (Instituto das Águas, 2010).

Os aquíferos freáticos são representados pelos cordões arenosos e pelas dunas irregulares, cuja zona saturada varia entre 10 e 30 m de espessura. O índice pluviométrico médio anual é igual a 2.500 mm. A vazão média dos poços perfurados é da ordem de 8,7 m<sup>3</sup>/h (Instituto das Águas, 2010).

## **2.3.8 Proteção Ambiental**

O imóvel em estudo está localizado na área urbana do município de Morretes. Esta região não é considerada Área de Proteção Ambiental (APA), Unidade de Conservação ou Unidade Territorial de Planejamento, conforme legislação em vigor. Portanto, com relação à restrições ambientais, apresenta somente Área de Preservação Permanente decorrente do Rio Nhundiaquara.

## **3 Impacto de vizinhança**

## **3.1 Introdução**

Alguns empreendimentos e atividades interferem na dinâmica urbana, impactando a qualidade de vida dos cidadãos. O Estudo de Impacto de Vizinhança (EIV), instituído pelo Estatuto das Cidades, é um instrumento criado para promover o desenvolvimento sustentável das cidades, atuando de maneira preventiva, com a avaliação das consequências da instalação de empreendimentos de grande impacto em suas áreas vizinhas, visando minimizar os impactos indesejados e favorecer impactos positivos para coletividade, buscando a harmonia entre os interesses particulares e o interesse da coletividade. É um instrumento de gestão urbana municipal, uma ferramenta de apoio ao processo de licenciamento urbanístico, complementando o parcelamento, uso e ocupação do solo (Capacidades, 2016).

Compete ao poder público municipal definir os empreendimentos e atividades que dependerão de estudo de impacto de vizinhança para obter as licenças ou autorizações de construção, ampliação e funcionamento. O EIV deve ser executado de forma a contemplar os efeitos positivos e negativos do empreendimento ou atividade quanto à qualidade de vida da população residente na área e suas proximidades. A análise deve abranger no mínimo os seguintes aspectos: 1) adensamento populacional; 2) equipamentos urbanos e comunitários; 3) uso e ocupação do solo; 4) valorização imobiliária; 5) geração de tráfego

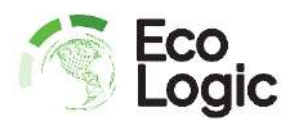

e demanda por transporte público; 6) ventilação e iluminação; 7) paisagem urbana e patrimônio natural e cultural (Brasil, 2001).

A avaliação de impacto ambiental não é um instrumento de decisão, mas um subsídio ao processo de tomada de decisão. Consiste nas seguintes etapas: 1) Identificação: Caracterização da ação proposta, do ambiente a ser afetado, dos fatores a serem investigados e dos indicadores ambientais. 2) Predição: Estimativa da variação dos fatores, a magnitude dos impactos. Contudo, enquanto alguns efeitos apresentam caráter quantitativo, outros são essencialmente qualitativos. 3) Avaliação: Interpretação e análise das estimativas, identificando atributos, efeitos e significância dos impactos ambientais. A avaliação é dependente do planejamento regional, devendo levar em consideração os planos da sociedade para o futuro da região (Pimentel e Pires, 1992 & IBAMA, 2001).

#### **3.2 Metodologia**

Conforme o Plano Diretor do município de Morretes, o Estudo de Impacto de Vizinhança deve conter contemplar a análise dos seguintes aspectos: I - adensamento populacional; II - uso e ocupação do solo; III - valorização imobiliária; IV - áreas de interesse histórico, cultural, paisagístico e ambiental; V - equipamentos urbanos, incluindo consumo de água e de energia elétrica, bem como geração de resíduos sólidos, líquidos e efluentes de drenagem de águas pluviais; VI - equipamentos comunitários, como os de saúde e educação; VII - sistema de circulação e transportes, incluindo, entre outros, tráfego gerado, acessibilidade, estacionamento, carga e descarga, embarque e desembarque; VIII poluição sonora, atmosférica e hídrica; IX - vibração; X - periculosidade; XI - geração de resíduos sólidos; XII - riscos ambientais; XIII - impacto sócio-econômico na população residente ou atuante no entorno (Morretes, 2011<sup>1</sup>)

Existem diferentes metodologias de avaliação de impacto: Métodos espontâneos (*Ad hoc*), Listas de controle (*Check-list*), Matrizes de interações, Redes de interações (*Networks*) e Modelos de simulação. Contudo, não existe um método universal, pois cada situação possui suas peculiaridades, sendo necessário adaptação da metodologia para cada caso. A escolha da metodologia deve considerar as características dos empreendimentos, a disponibilidade de dados, requisitos legais, recursos técnicos e recursos financeiros (Pimentel & Pires, 1992; Oliveira & Moura, 2009; Bastos, 2013; Moraes & D'Aquino, 2016).

Para a definição da metodologia é preciso enfatizar que o imóvel consistia em um lote vago há muitos anos, contendo apenas gramado. Também destaca-se que as edificações já

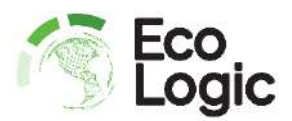

estão em construção, não sendo coerente a análise do impacto de desmatamento, terraplanagem e construção das edificações, visto que os impactos já ocorreram.

Portanto, o escopo de análise consiste no início da operação do empreendimento no referido imóvel. Considerando o porte do empreendimento, o tipo de atividade, os dados e os recursos disponíveis, a metodologia escolhida é a *Ad Hoc*.

Os métodos espontâneos ou "*Ad Hoc*" utilizam o conhecimento empírico dos profissionais envolvidos, ou seja, os impactos são identificados com base nas experiências dos técnicos. É um instrumento para auxiliar o processo de tomada de decisão, através da análise sistemática dos impactos ambientais associados a um determinado projeto, a apresentação dos resultados pode ser na forma de textos, tabelas ou matrizes. Muitas vezes utilizado em conjunto com o método "Delphi", que consiste uma pesquisa qualitativa através de rodadas com perguntas e questionamentos nos quais a equipe descreve suas impressões sobre determinado projeto, até a obtenção de uma conclusão a respeito. Como vantagens podese destacar a estimativa dos impactos ambientais e a apresentação dos resultados de forma rápida, organizada e facilmente interpretada, mesmo com a possível escassez de dados. A grande desvantagem deste método é a subjetividade dos resultados e o não desenvolvimento de uma análise sistemática com detalhamento dos impactos (Moraes & D'Aquino, 2016).

#### **3.2.1 Área de influência**

Considerando o tipo de atividade, o porte e seus possíveis impactos, a área de influência direta considerada é de 100 metros no entorno do empreendimento e a área de influência indireta considerada é de 200 metros no entorno do empreendimento.

Na área de influência direta, existe leste vegetação à margem do Rio Nhundiaquara, sendo esta Área de preservação permanente, com 50 metros de largura para cada lado do rio. Ao norte abrange o novo mercado Bavaresco e área residencial de média densidade. A oeste abrange área residencial de média densidade e o terminal rodoviário de Morretes. Ao sul abrange área comercial e área residencial de média densidade.

Na área de influência indireta, ao leste abrange área residencial de média densidade ao norte, oeste e sul. A leste abrange o Rio Nhundiaquara e vegetação da área de preservação permanente.

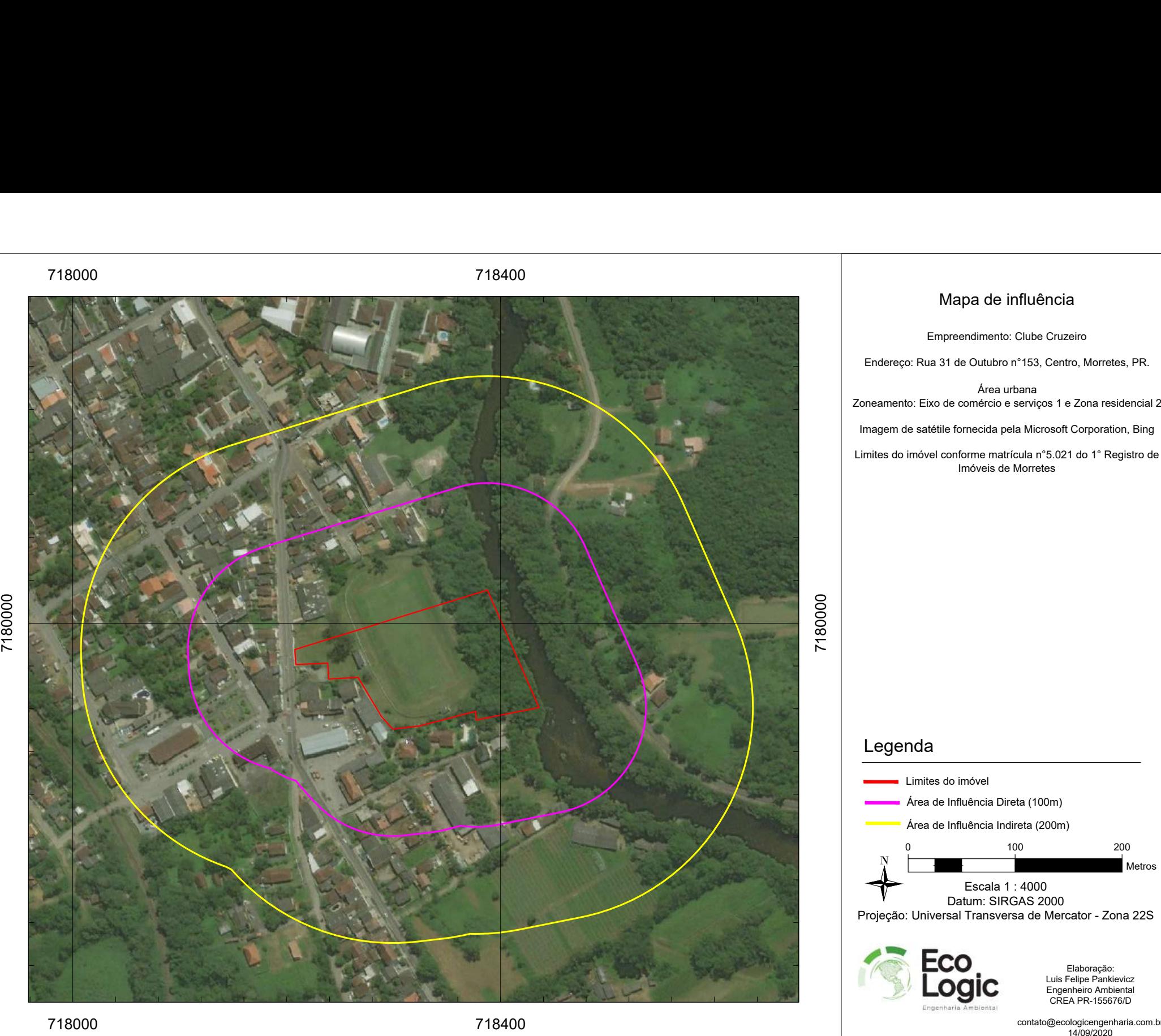

# nóvel<br>Lência Direta (100<br>Lência Indireta (2000)<br>Escala 1 : 4000 lo imóvel<br>Influência Direta (100m)<br>Influência Indireta (200m<br>100<br>Escala 1 : 4000<br>Datum: SIRGAS 2000 Legenda<br>
Limites do imóvel<br>
Área de Influência Direta (100m)<br>
Área de Influência Indireta (200m)<br>
Projeção: Universal Transversa de Mercator - Zona 22S Projeção: Universal Transversa de Mercator - Zona 22S )<br>
000m)<br>
200<br> **Luis Felipe Pankievicz<br>
Elaboração:<br>
Luis Felipe Pankievicz<br>Engenheiro Ambiental<br>CREA PR-155676/D** Elaboração:<br>Luis Felipe Pankievicz<br>Engenheiro Ambiental<br>CREA PR-155676/D<br>contato@ecologicengenharia.com.br nda<br>
Limites do imóvel<br>
Área de Influência Direta (100m)<br>
Área de Influência Indireta (200m)<br>
0 100 200<br>
Metros

7180000

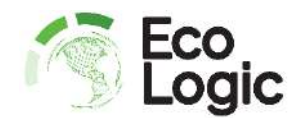

#### **3.3 Aspectos e impactos**

#### **3.3.1 Ambiental**

A operação do empreendimento gera resíduos sólidos de composição compatível com a definição de "resíduos domiciliares", sendo previsto a geração de resíduos de papel, papelão, plástico, vidro, metais e orgânicos, com ausência de materiais perigosos. Constata-se que, devido ao tipo de atividade, a responsabilidade da separação dos resíduos gerados é compartilhada com as pessoas que frequentarem o local, visto que a quantidade de visitantes será muito superior a quantidade de funcionários. Portanto, é necessário que o empreendimento realize a instalação de lixeiras que permitam a separação dos resíduos recicláveis dos rejeitos, conforme imagens a seguir, sendo recomendado no mínimo 4 conjuntos de lixeiras para atender ao empreendimento.

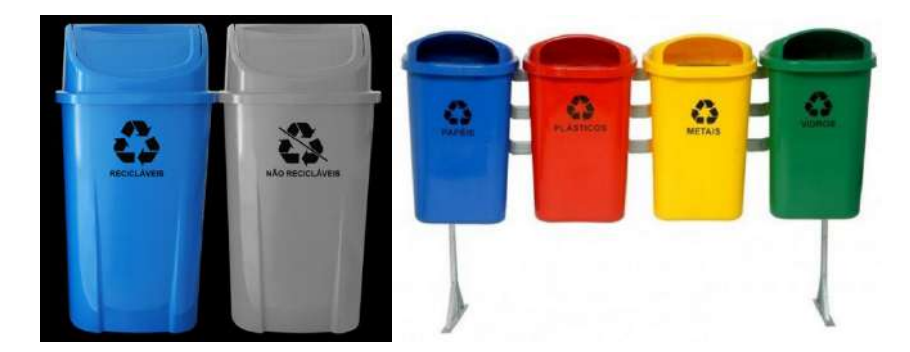

Recomenda-se o treinamento dos funcionários para realizar a segregação, acondicionamento e armazenamento adequado dos resíduos até o momento de destinação. Por exemplo, os garçons da casa de eventos podem realizar a separação dos resíduos de alumínio e vidro durante os eventos, ao realizar a limpeza e organização das mesas e do bar, promovendo uma eficiente separação dos principais resíduos gerados.

A separação, acondicionamento e destinação final devem ser realizadas de acordo a legislação e normas técnicas vigentes (Paraná, 1999; CONAMA, 2001; ABNT, 2004; Brasil, 2010 & Paraná 2017).

Destaca-se que não está prevista estrutura para triagem de resíduos no local, portanto, na eventual ocorrência de mistura dos recicláveis com orgânicos, a mistura deve ser tratada como rejeito, devendo ser destinada para aterro sanitário. O empreendimento deve possuir local específico para realizar o armazenamento de resíduos, sendo recomendado a utilização de containers, conforme imagens a seguir.

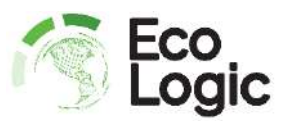

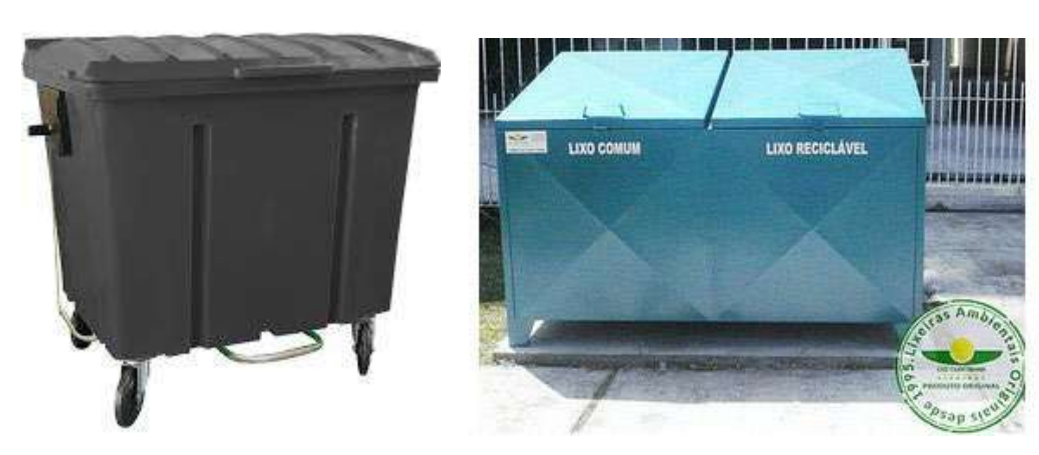

A quantidade de resíduos sólidos gerados será muito variável em função do método de operação, produtos e materiais utilizados e frequência de realização das atividades a serem realizadas, por exemplo dias de jogos de campeonato de futebol, shows na casa da eventos e uso das áreas de lazer. Portanto, uma estimativa de geração *a priori* é de pouca precisão, devendo ser reavaliada com a experiência no início da operação, sendo estimado a geração média de 5 kg de rejeitos por dia e 5 kg de material reciclável por dia.

A destinação dos rejeitos devem ser destinados para aterro sanitário, com coleta a ser realizada por meio da coleta da prefeitura de Morretes. Os resíduos recicláveis devem destinados para reciclagem externa. O presente relatório (EIV) tem o propósito de avaliar a viabilidade da localização do empreendimento, não sendo necessário a definição do sistema de gestão dos resíduos, cabendo à secretaria municipal de meio ambiente do município de Morretes à posterior exigência de apresentação de Plano de Gerenciamento de Resíduos Sólidos (PGRS) para operação do empreendimento.

Conforme o Código de Posturas do Munícipio de Morretes (Morretes, 20114), a pressão sonora mais restritiva aplicável ao caso é para área residencial, sendo os níveis máximos de intensidade de som para o período noturno (entre as 22h e 7h) de 50 db e para o período diurno (entre as 10h e 19h) limite de 55 db.

Para a casa de eventos é prevista a instalação de equipamentos de som, sendo 4 caixas de som profissional, com potência total instalada de 1.200W.

Portanto, recomenda-se que no estacionamento do empreendimento seja proibido a utilização de som automotivo e que seja instalado isolamento acústico na edificação destinada à eventos. Para o isolamento acústico existem diversos materiais e técnicas que podem ser utilizadas, devendo ser avaliado e projetado conforme características específicas do local.

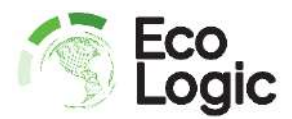

A operação do empreendimento gera efluentes domésticos, que devem ser destinados para a rede coletora de esgoto da Sanepar. O imóvel está localizado no centro de Morretes, a região do entorno apresenta principalmente ocupação residencial de media densidade, a qual possui potencial de geração de esgoto em quantidade muito superior do que o empreendimento em estudo, portanto, a nova ligação na rede coletora não deve causar sobrecarga no sistema.

A instalação e operação do empreendimento não causa poluição atmosférica significativa.

#### **3.3.2 Tráfego**

O imóvel possui um único acesso para veículos, sendo este à frente do imóvel para a Rua 31 de Outubro. Conforme lei municipal do sistema viário (Morretes, 2011³) esta via é classificada como "Via Central". As vias centrais que são as vias onde se encontram consolidadas as atividades comerciais e que por suas características deverão ter uma velocidade menor nos deslocamentos favorecendo a segurança dos pedestres, estas vias possuem as seguintes diretrizes: a) Caixa da Via: 12m; b) Caixa de Rolamento: 2 x 3,5m e c) Passeio: 2,5m (Morretes, 2011<sup>3</sup>).

O tipo de atividade envolve a presença de muitas pessoas no local, atraindo público da cidade de Morretes e cidades vizinhais, como Antonina. O empreendimento está localizado próximo à rodoviária de Morretes, o que facilita a utilização de transporte coletivo para acesso ao imóvel no período diurno, no qual ocorre maior tráfego de veículos na via de acesso. Para o período noturno, o acesso será realizado principalmente através de veículos leves, causando um aumento significativo no tráfego no período noturno. Também será necessário, com baixa frequência, o acesso de caminhões de carga, para descarga de produtos a serem utilizados no estabelecimento. O imóvel possuirá amplo estacionamento, contendo 82 vagas para veículos de pequeno porte mais área de manobra e circulação.

A Rua 31 de Outubro atualmente é uma via central do município de Morretes e uma via de ligação entre as cidades vizinhas, com movimentação intensa de veículos leves e pesados. Portanto, a operação do empreendimento deve causar aumento significativo de tráfego de veículos leves no período noturno e em menor intensidade no tráfego de veículos pesados no período diurno. O empreendimento deve atender à legislação e normas técnicas vigentes com relação à recuos e acessibilidade (Morretes, 2011<sup>3</sup> & ABNT, 2015)

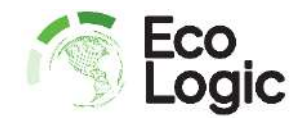

#### **3.3.3 Uso e ocupação do solo**

O imóvel, de grande dimensão, abrange três zoneamentos (Morretes, 2011²), sendo estes Eixo de Comércio e Serviços 1, Zona Residencial 2 e Setor Especial de Preservação Permanente. A frente do imóvel abrange a borda do eixo de comércio e serviços 1, o meio abrange a zona residencial 2 e o fundo abrange o Setor Especial de Preservação Permanente.

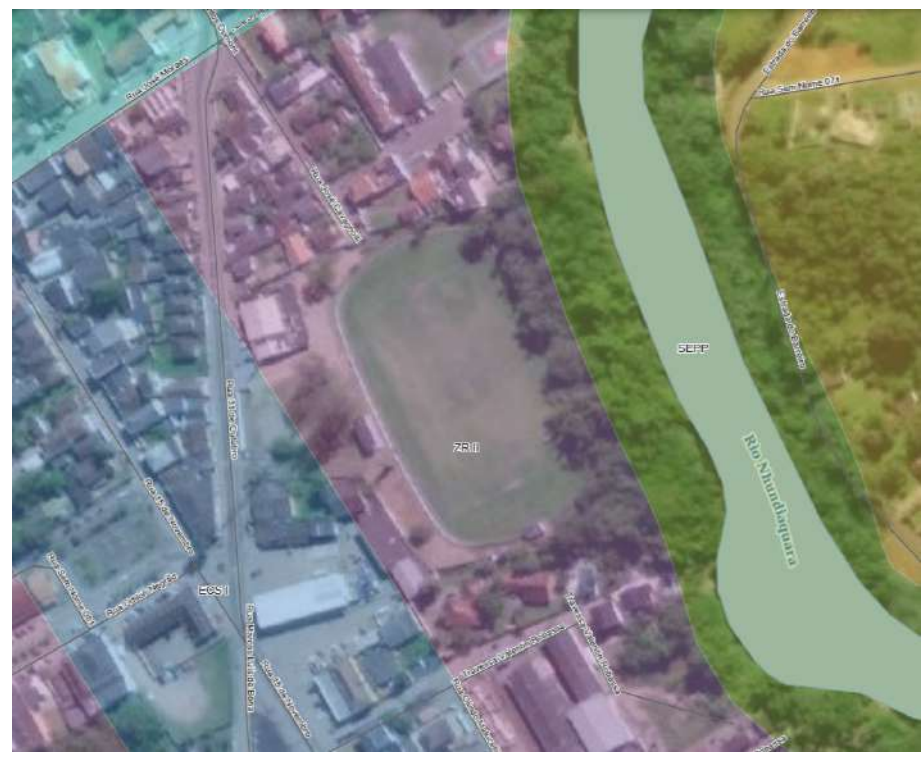

Fonte: Paraná Interativo (Paraná, 2020)

Constata-se que o entorno imediato do imóvel é composto principalmente por área comercial, existindo apenas 3 residências com divisa ao sul do imóvel. Portanto, o tipo de atividade está de acordo com o uso atual e planejado para a região.

Ainda, destaca-se que no mesmo imóvel já operava o Clube Cruzeiro, com atividades esportivas e casa de eventos. Recentemente ocorreu a venda da porção norte do terreno para o mercado Bavaresco, na qual atualmente opera o novo mercado.

As edificações devem estar de acordo com os parâmetros urbanísticos estipulados para o lote e zoneamento da região, a serem verificados através de projeto civil executivo, o qual deve ser avaliado e aprovado pela prefeitura municipal, com emissão de alvará de construção e certificado de conclusão de obra.

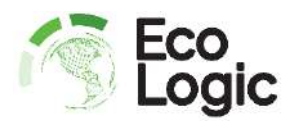

As edificações vizinhas estão próximas às novas edificações do Clube Cruzeiro, todas apresentam altura próxima de 7 metros, portanto o impacto na ventilação, iluminação e visual são pequenos, estando de acordo com o uso do solo na região.

#### **3.3.4 Outros impactos**

Conforme caracterização apresentada anteriormente, devido ao porte, tipo de atividade, localização e zoneamento, constata-se que o empreendimento não causa impacto significativo em diversos aspectos, estes são apresentados a seguir acompanhados de uma breve explicação.

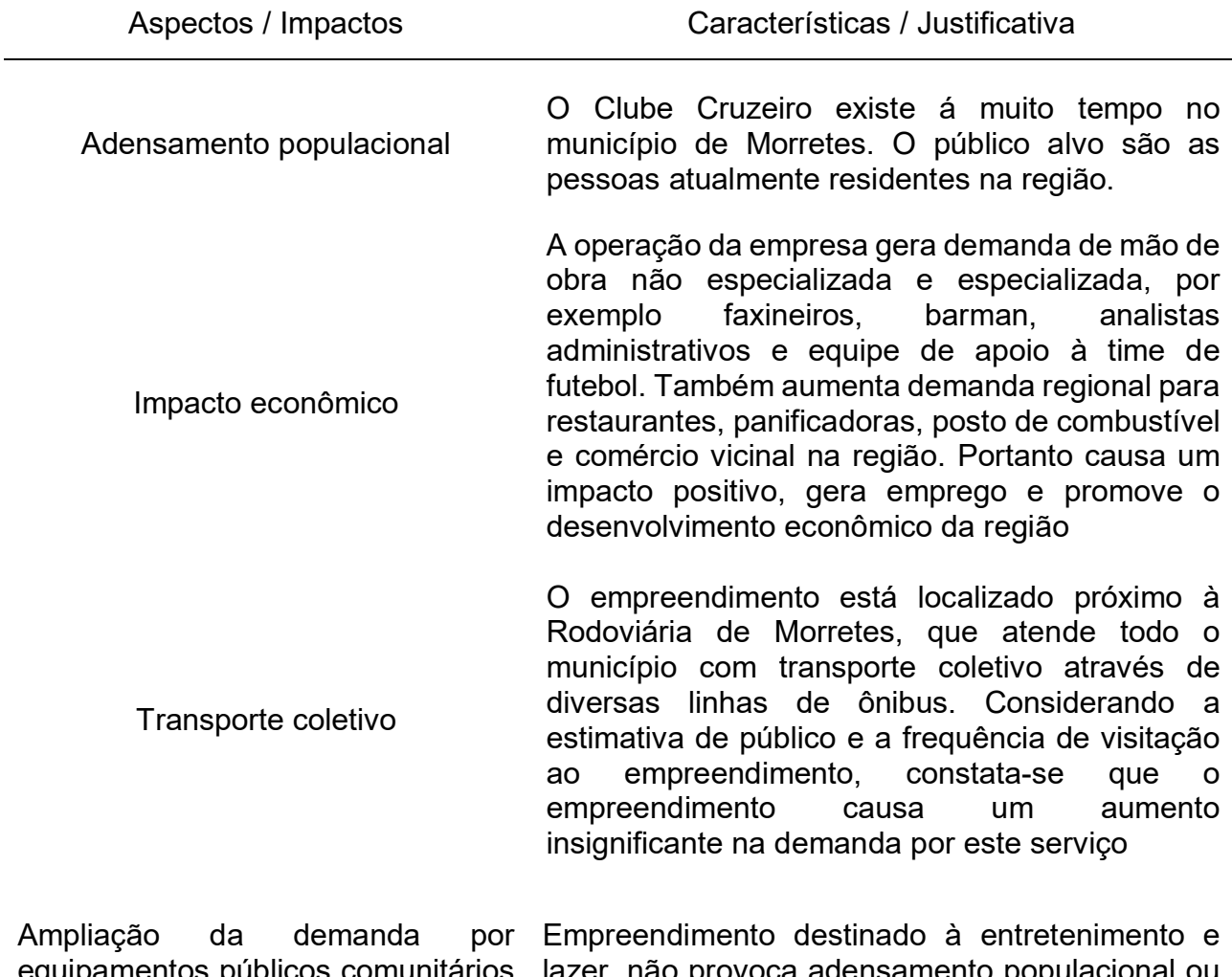

equipamentos públicos comunitários (aqueles destinados à educação, aumento na demanda por equipamentos públicos cultura, saúde, lazer e similares) lazer, não provoca adensamento populacion comunitários na região

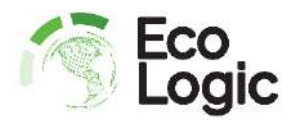

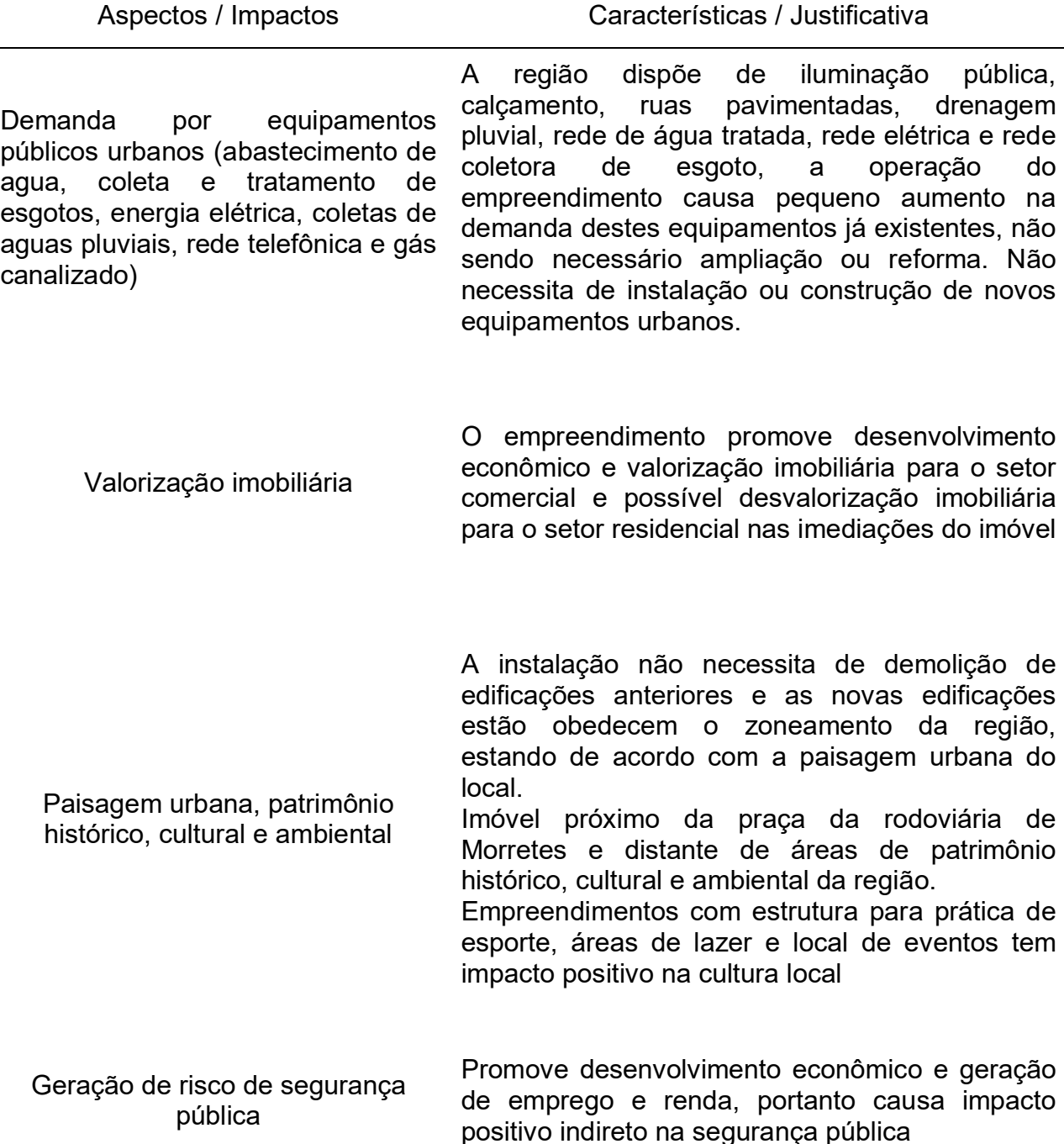

#### **3.4 Medidas mitigadoras, compensatórias e de controle**

Como medida mitigadora do impacto no tráfego da região, o estacionamento, manobra e carga e descarga de veículos leves e pesados deve ser realizado somente no interior do imóvel.

Como medida mitigadora na pressão sonora, recomenda-se a utilização de materiais e procedimentos que promovam o isolamento acústico da edificação destinada à eventos e shows. Constata-se que a verificação de adequação à pressão sonora só pode ser

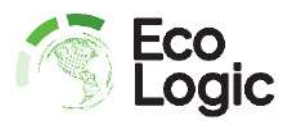

verificada após a conclusão da construção e verificação durante a operação, não cabendo a especificação deste tipo de projeto no presente estudo.

Como medida mitigadora, o proprietário deve ser responsável pela limpeza e organização da área de acesso ao imóvel.

Como medida compensatória, sugere-se que o proprietário seja responsável pela instalação e manutenção de calçadas na frente do imóvel, sendo sugerida calçada do tipo *Paver.*

Como medida de controle, o empreendimento necessita somente de Plano de Gerenciamento de Resíduos Sólidos (PGRS).

# **4 Conclusão**

Considerando as informações disponíveis sobre a área, sobre o empreendimento, os impactos estimados e as medidas propostas no presente relatório, é do entendimento da EcoLogic Engenharia Ambiental que o empreendimento apresenta viabilidade urbanística e ambiental.

Destaca-se que este estudo não autoriza a instalação ou operação do empreendimento, devendo ser submetido ao procedimento de alvará de localização e funcionamento da prefeitura de Morretes e licenciamento ambiental, à critério da secretaria municipal de meio ambiente.

 $\overline{\phantom{a}}$ 

Luis Felipe Pankievicz Engenheiro Ambiental, CREA PR-155676/D EcoLogic Engenharia Ambiental

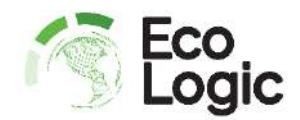

# **5 Referências**

ABNT, 2004. Associação Brasileira de Normas Técnicas. **Norma Brasileira n°10.004: Resíduos sólidos – Classificação.** Norma técnica, 2ª Edição, 77 páginas, 2004.

ABNT, 2015. Associação Brasileira de Normas Técnicas. **Norma Brasileira n° 9.050 - Acessibilidade a edificações, mobiliário, espaços e equipamentos urbanos.** Norma técnica, 3ª Edição, 162 páginas, 2015.

Bastos, 2013. Leonardo Pussieldi Bastos. Instituto de Engenharia do Paraná (IEP). **Matriz e índice de avaliação de impactos ambientais para a implantação de pequenas centrais hidrelétricas**. Dissertação de Mestrado, Instituto de Tecnologia para o Desenvolvimento (LACTEC), 114 páginas, Curitiba, 2013.

Brasil, 2001. República Federativa do Brasil. **Lei Federal n°10.257 – Estatuto das Cidades: Regulamenta os artigos 182 e 183 da Constituição Federal, estabelece diretrizes gerais da política urbana e dá outras providências.** Legislação.

Brasil, 2010. República Federativa do Brasil. **Lei Federal n°12.305 - Institui a Política Nacional de Resíduos Sólidos; altera a Lei no 9.605, de 12 de fevereiro de 1998; e dá outras providências.** Legislação, Brasil.

Capacidades, 2016. Programa nacional de capacitação das cidades. **Volume 4: Estudo de Impacto de Vizinhança.** Produção técnica, 100 páginas, Caderno Técnico de Regulamentação e Implementação de Instrumentos do Estatuto da Cidade, Universidade de Brasília, Brasília, 2016.

CONAMA, 2001. Conselho Nacional de Meio Ambiente. **Resolução n° 275 - Estabelece o código de cores para os diferentes tipos de resíduos, a ser adotado na identificação de coletores e transportadores, bem como nas campanhas informativas para a coleta seletiva.** Legislação, Brasil.

Coradin et.al, 2011. Lidio Coradin; Alexandre Siminski & Ademir Reis. **Espécies nativas da flora brasileira de valor econômico atual ou potencial: plantas para o futuro – Região Sul.** Livro, 1ª edição, 934 páginas, Brasília, 2011.

EMBRAPA, 2007. Empresa Brasileira de Pesquisa Agropecuária. **Levantamento de reconhecimento dos solos do estado do Paraná, escala 1:250.000.** Dados Georrefenciados: Solos do Paraná, banco de dados da Embrapa Solos.

EMBRAPA, 2018. Empresa Brasileira de Pesquisa Agropecuária. **Sistema Brasileiro de Classificação de Solos.** 5ª Edição, Embrapa solos, Brasília, 307 páginas, 2018.

Google, 2020. Google LLC. **Software Google Earth Pro v.7.3.3.7786.** Imagem de satélite, data 06/08/2017.

IAPAR, 2019. Instituto Agronômico do Paraná. **Atlas climático do estado do Paraná**. Atlas técnico, IAPAR Londrina, 216 páginas, Pablo Ricardo Nitsche, Paulo Henrique Caramori, Wilian da Silva Ricce, Larissa Fernandes Dias Pinto.

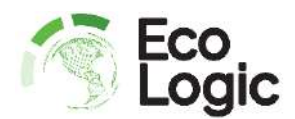

IBAMA, 2001. Instituto Brasileiro do Meio Ambiente e dos Recursos Naturais Renováveis. **Instrumentos de Planejamento e Gestão Ambiental para a Amazônia, Cerrado e Pantanal - Metodologias de avaliação de impacto ambiental.** Produção técnica, ISSN 1413-25883, Emilio Lèbre La Rovere, Ministério do Meio Ambiente, Brasília, 54 páginas, 2001.

IBGE, 2012. Instituto Brasileiro de Geografia e Estatística. **Manual técnico da vegetação brasileira.** Livro, 2ª Edição, 271 páginas, Fundação IBGE, Rio de Janeiro, 2012.

Instituto das Águas, 2010. Instituto das Águas do Paraná. **Elaboração do Plano Estadual de Recursos Hídricos – Produto 1.2 – Parte B: Diagnóstico das disponibilidades hídricas subterrâneas**. Produção técnica, 144 páginas, 2010.

ITCG, 2009. Instituto de Terras Cartografia e Geociências. **Mapa de formações fitogeográficas do estado do Paraná.** Escala 1:2.000.000.

Kantek, 2007. Raphael Teles Kantek. **Diagnostico dos impactos ambientais na Área de Proteção Ambiental (APA) de Guaratuba, Paraná, Brasil.** Dissertação de mestrado, Universidade Positivo, 164 páginas, 2007.

Koppen, 1884. Wladimir Koppen. **The thermal zones of the earth according to the duration of hot, moderate and cold periods and to the impact of heat on the organic world**. Meteorol. Z.1, pages 215–226. Translated and edited by Volken E. and S. Bronnimann, Meteorol Z.20 (2011), pages 351–360.

Maack, 2017. Reinhard Maack. **Geografia Física do Estado do Paraná.** Livro, 4ª Edição, Editora UEPG, ISBN: 978-85-7798-140-3, 526 páginas, 2017.

MINEROPAR, 2004. Departamento Nacional de Produção Mineral e Serviço Geológico do Paraná. **Plano diretor de mineração para a região metropolitana de Curitiba.**

MINEROPAR, 2006<sup>1</sup>. Serviço Geológico do Paraná. **Carta Geológica: Folha de Curitiba (SG.22-X-D), escala 1:250.000.**

MINEROPAR, 2006². Serviço Geológico do Paraná. **Atlas Geomorfológico do Estado do Paraná, escala base 1:250.000 e modelos reduzidos 1:500.000.** Serviço Geológico do Paraná e Universidade Federal do Paraná, Curitiba, 63 páginas.

Moraes & D´Aquino, 2016. Ciro Dandolini de Moraes & Carla de Abreu D´Aquino. **Avaliação de impacto ambiental: uma revisão da literatura sobre as principais metodologias.** Artigo científico, 7 páginas, Universidade Federal de Santa Catarina, Programa de Pós-Graduação em Energia e Sustentabilidade.

Morretes, 2011<sup>1</sup>. Prefeitura Municipal de Morretes. Lei municipal complementar n° 6 – **Institui o Plano Diretor do município de Morretes.** Legislação, Paraná, Brasil.

Morretes, 2011². Prefeitura Municipal de Morretes. **Lei municipal complementar n° 7 – Dispõe sobre o Zoneamento de Uso e Ocupação do Solo Urbano do município de Morretes.** Atualizada pela Lei municipal complementar n° 34 de 2016. Legislação, Paraná, **Brasil** 

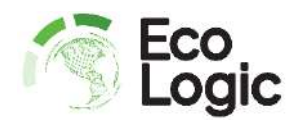

Morretes, 2011³. Prefeitura Municipal de Morretes. **Lei municipal complementar n° 9 – Dispõe sobre o Sistema Viário do Município de Morretes.** Legislação, Paraná, Brasil.

Morretes, 2011<sup>4</sup> . Prefeitura Municipal de Morretes. **Lei municipal complementar n° 11 – Institui o código de posturas do município de Morretes e dá outras providências.**  Legislação, Paraná, Brasil.

Oliveira & Moura, 2009. Francisco Correia de Oliveira & Héber José Teófilo de Moura. **Uso das metodologias de avaliação de impacto ambiental em estudos realizados no Ceará.** Artigo científico, 20 páginas, Universidade de Fortaleza, PRETEXTO 2009, Belo Horizonte v.10 n°4, páginas 79 - 98 dezembro de 2009, ISSN 1517-672X (Revista impressa), ISSN 1984-6983 (Revista online).

Paraná, 1999. Estado do Paraná. **Lei Estadual n° 12.493 - Política estadual de resíduos sólidos: Estabelece princípios, procedimentos, normas e critérios referentes a gestão de resíduos sólidos no Estado do Paraná**. Legislação, Paraná, Brasil.

Paraná, 2017. Estado do Paraná**. Lei Estadual n° 19.261 – Cria o Programa Estadual de Resíduos Sólidos para atendimento às diretrizes da Política Nacional de Resíduos Sólidos no Estado do Paraná e da outras providências.** Legislação, Paraná, Brasil.

Paraná, 2020. Estado do Paraná. **Paraná Interativo.** Ferramenta online, disponível em: https://paranainterativo.pr.gov.br/ , acesso 14/09/2020.

Pimentel & Pires, 1992. G. Pimentel & S.H. Pires. **Metodologias de avaliação de impacto ambiental: aplicações e seus limites.** Revista de Administração Pública, 26 (1): 56-68, jan./mar, 13 páginas, Rio de Janeiro, 1992.

SANEPAR, 2019. Companhia de Saneamento do Paraná. **Manual de Projeto Hidrossanitário.** Manual técnico, 24 páginas, março de 2019.

SEMA, 2010. Secretaria de Estado do Meio Ambiente do Paraná. **Bacias Hidrográficas do Paraná.** Produção técnica, 140 páginas, Curitiba, 2010.

SUDERHSA, 2007. Instituto das Águas do Paraná. **Mapa de Unidades Aquíferas do Paraná, escala 1:1.000.000.** 

Ziller, 2000. Sílvia Renate Ziller. **A Estepe Gramíneo-Lenhosa no segundo planalto do Paraná: Diagnóstico ambiental com enfoque à contaminação biológica**. Tese de doutorado, Universidade Federal do Paraná, 277 páginas, Curitiba, 2000.

## **6 Anexos**

Anexo 1 – Anotação de responsabilidade técnica (ART)

Anexo 2 – Projeto de implantação

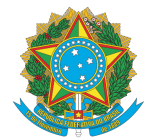

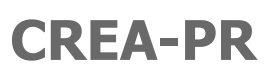

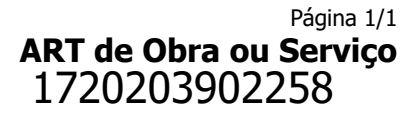

**Conselho Regional de Engenharia e Agronomia do Paraná**

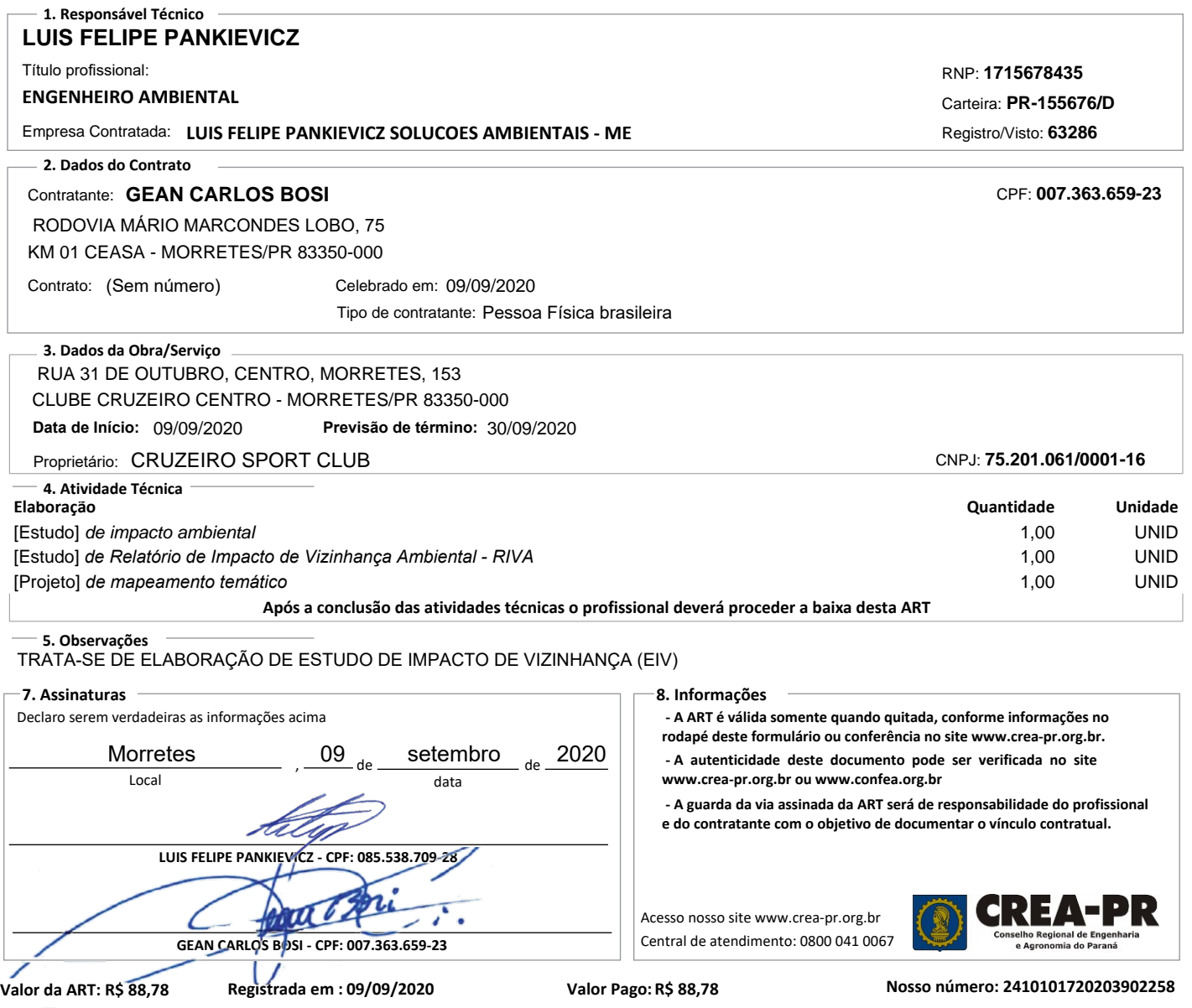

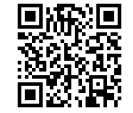

**CREA-PR** 

n 1997)<br>Taler

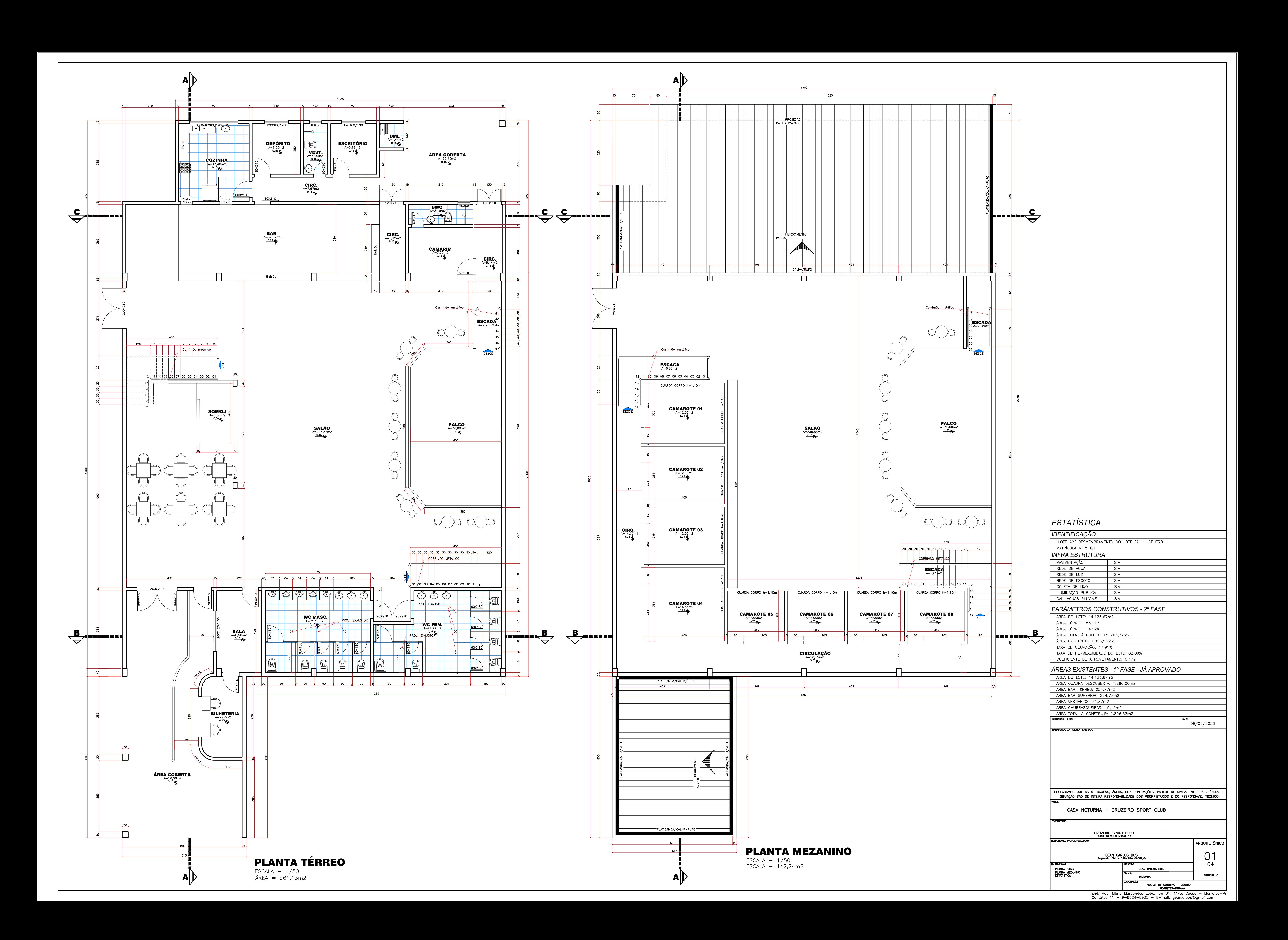

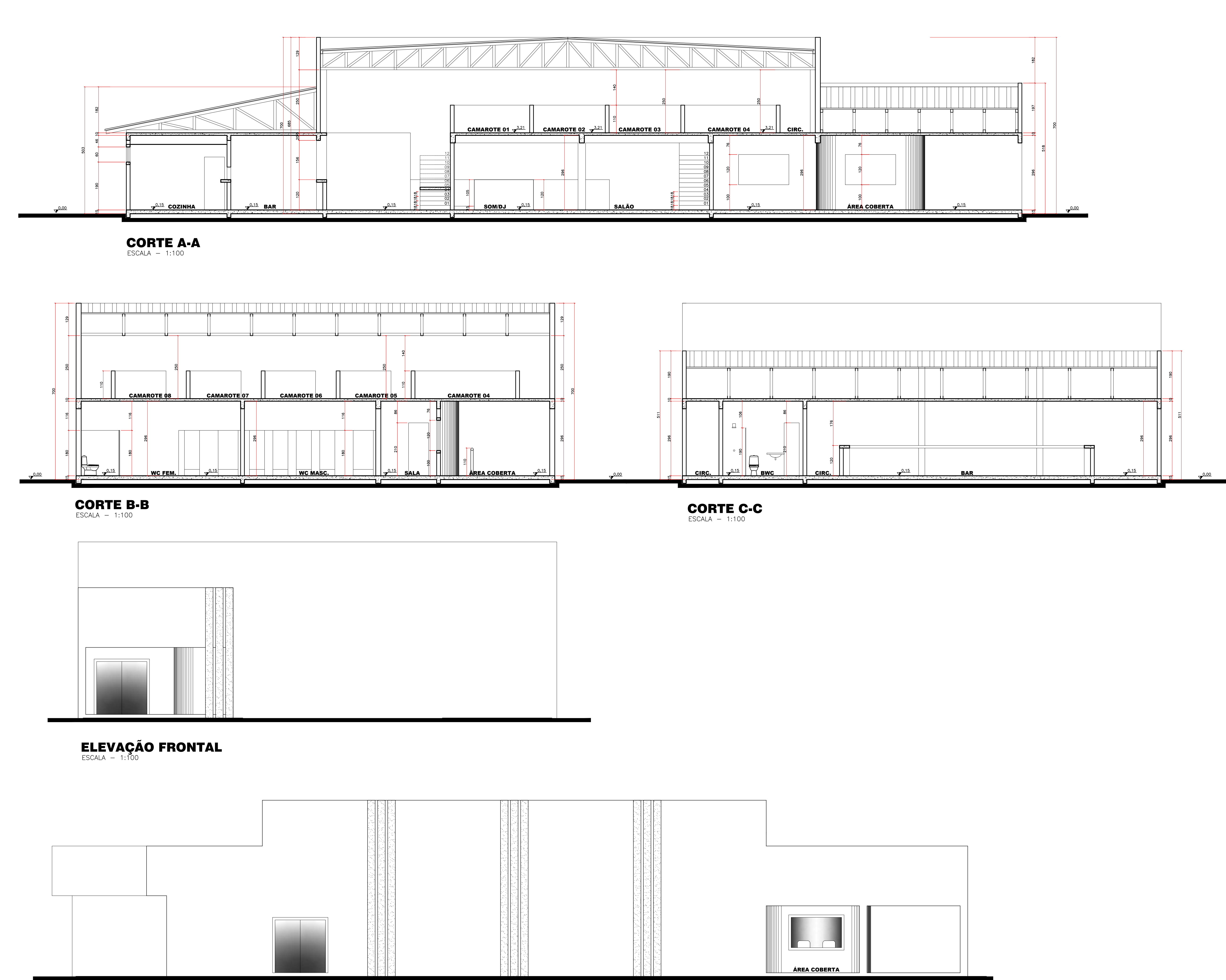

A-0

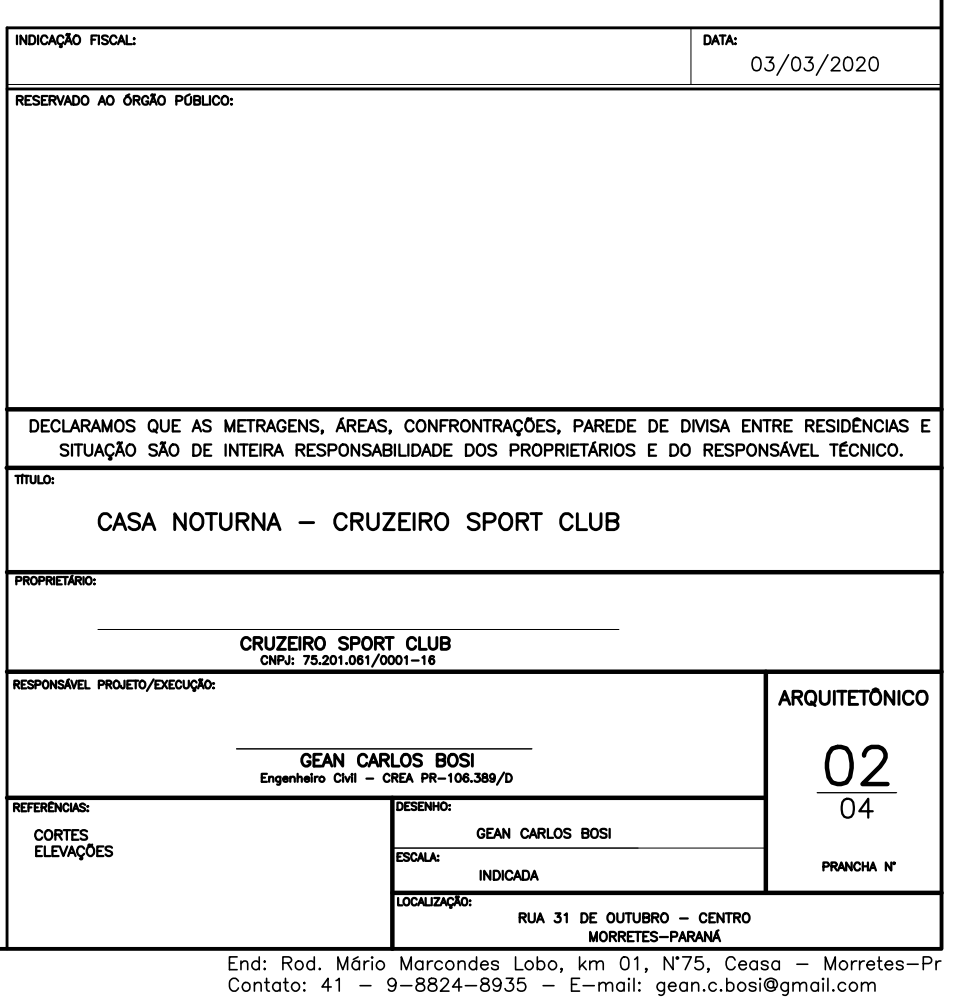

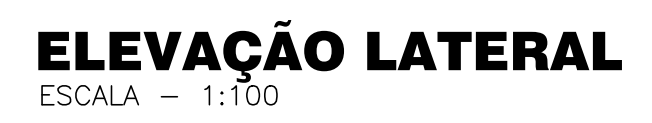

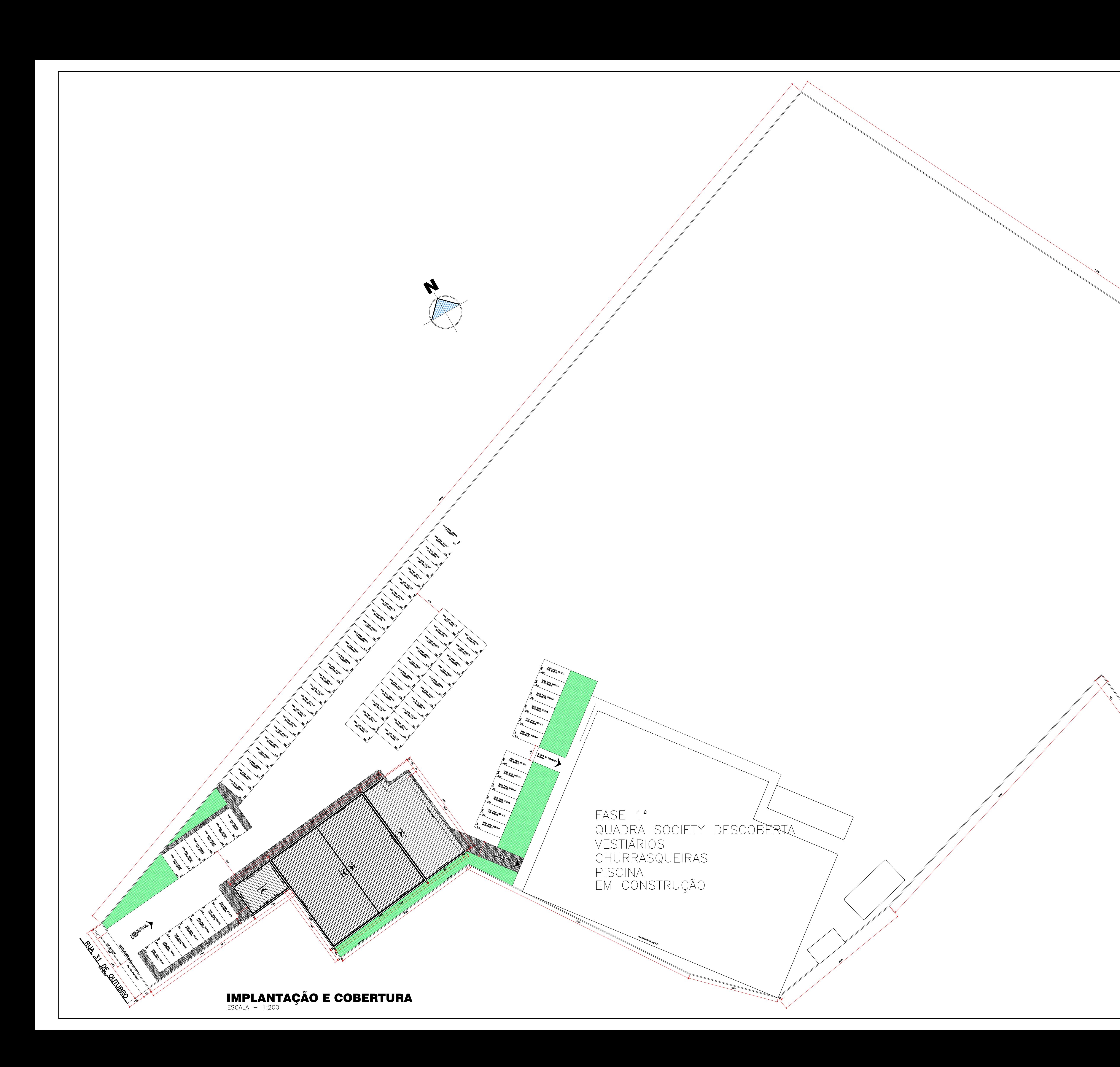

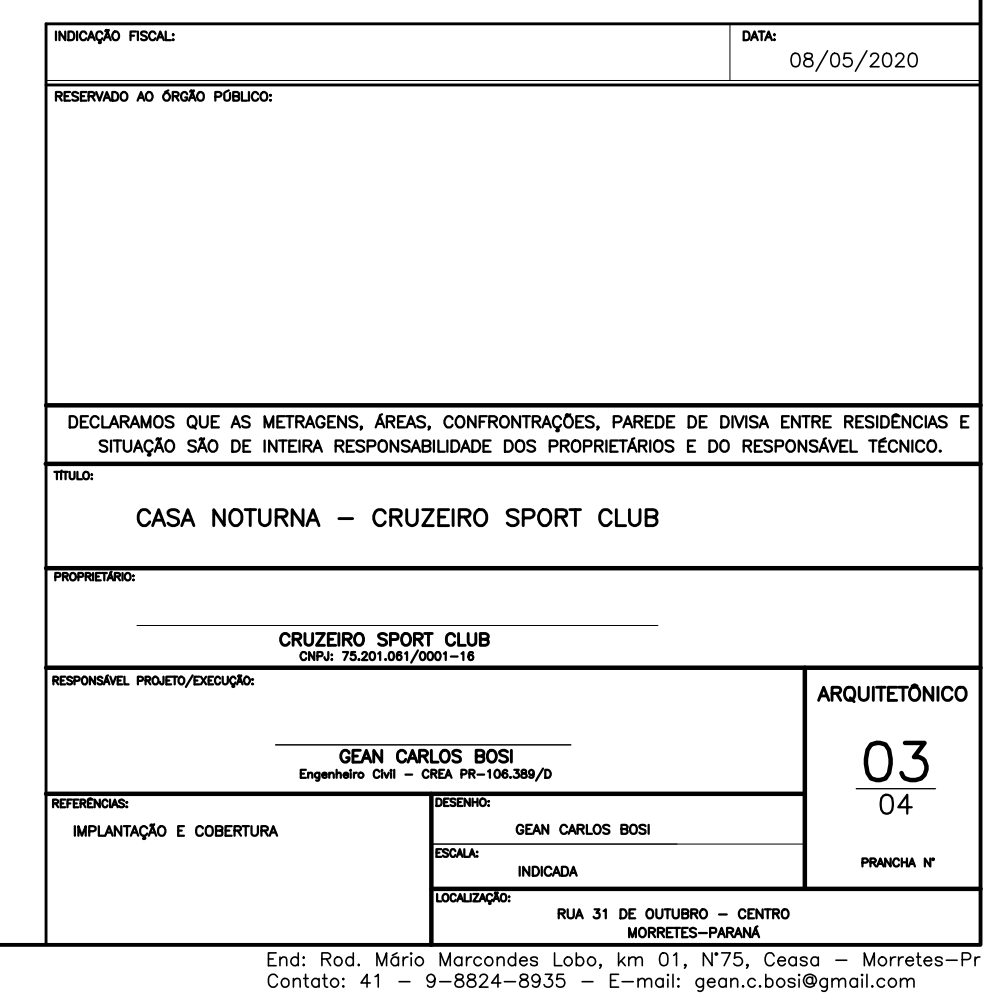

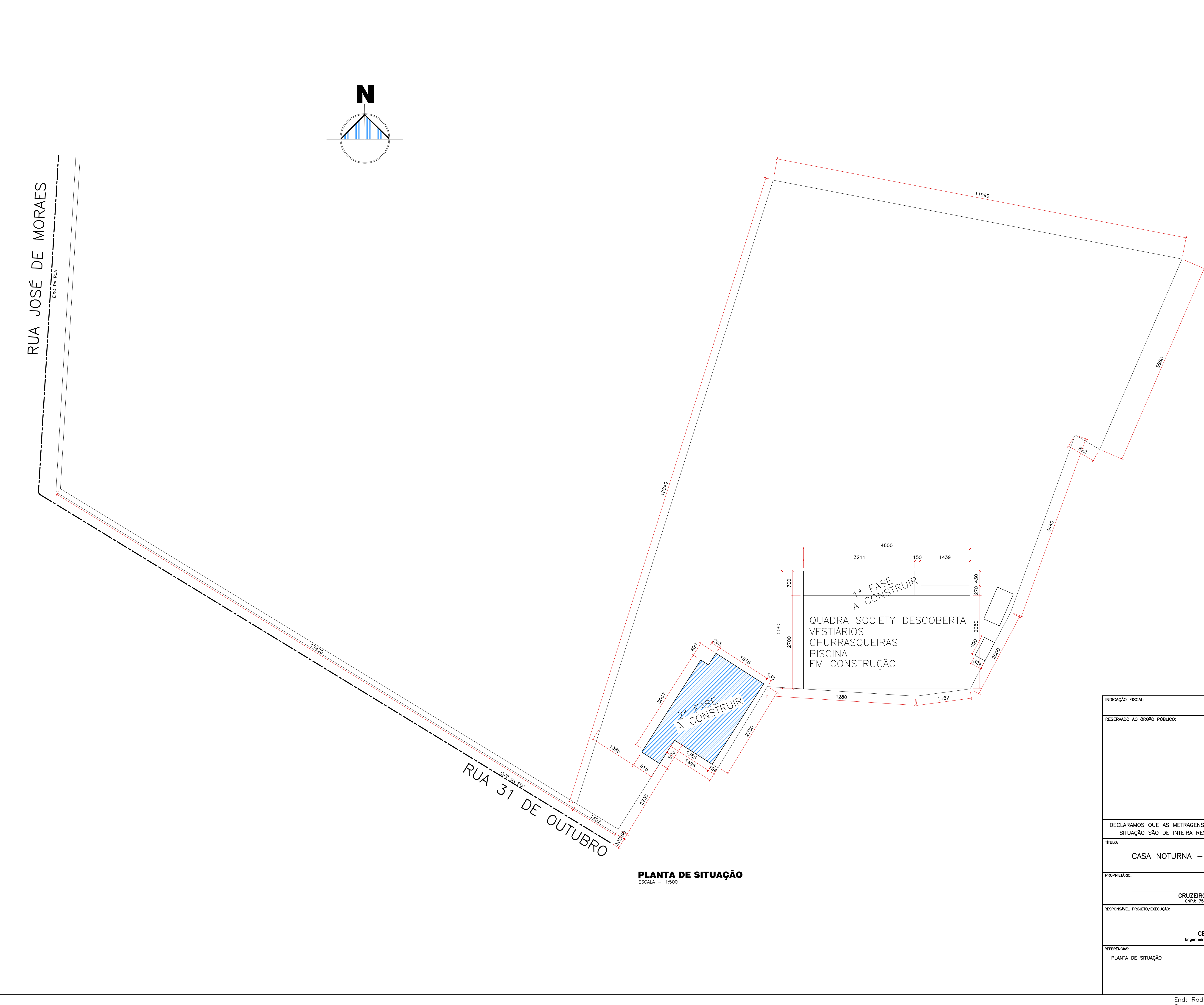

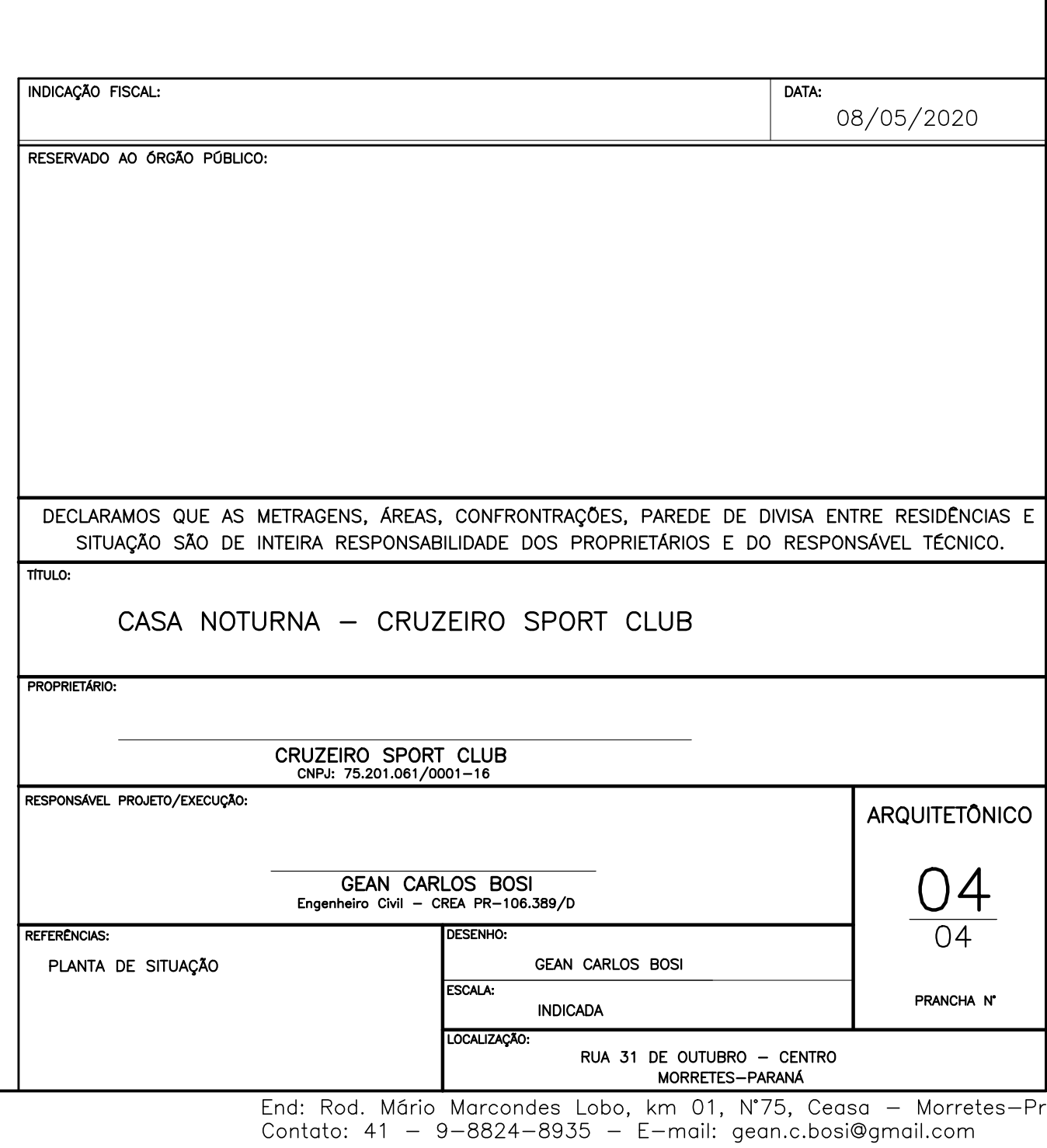